# Modelação Numérica 2017 Aula 7, 8/Mar

- Filtros de média móvel
- Filtros de Fourier

http://modnum.ucs.ciencias.ulisboa.pt

# Espectro de amplitude e de fase

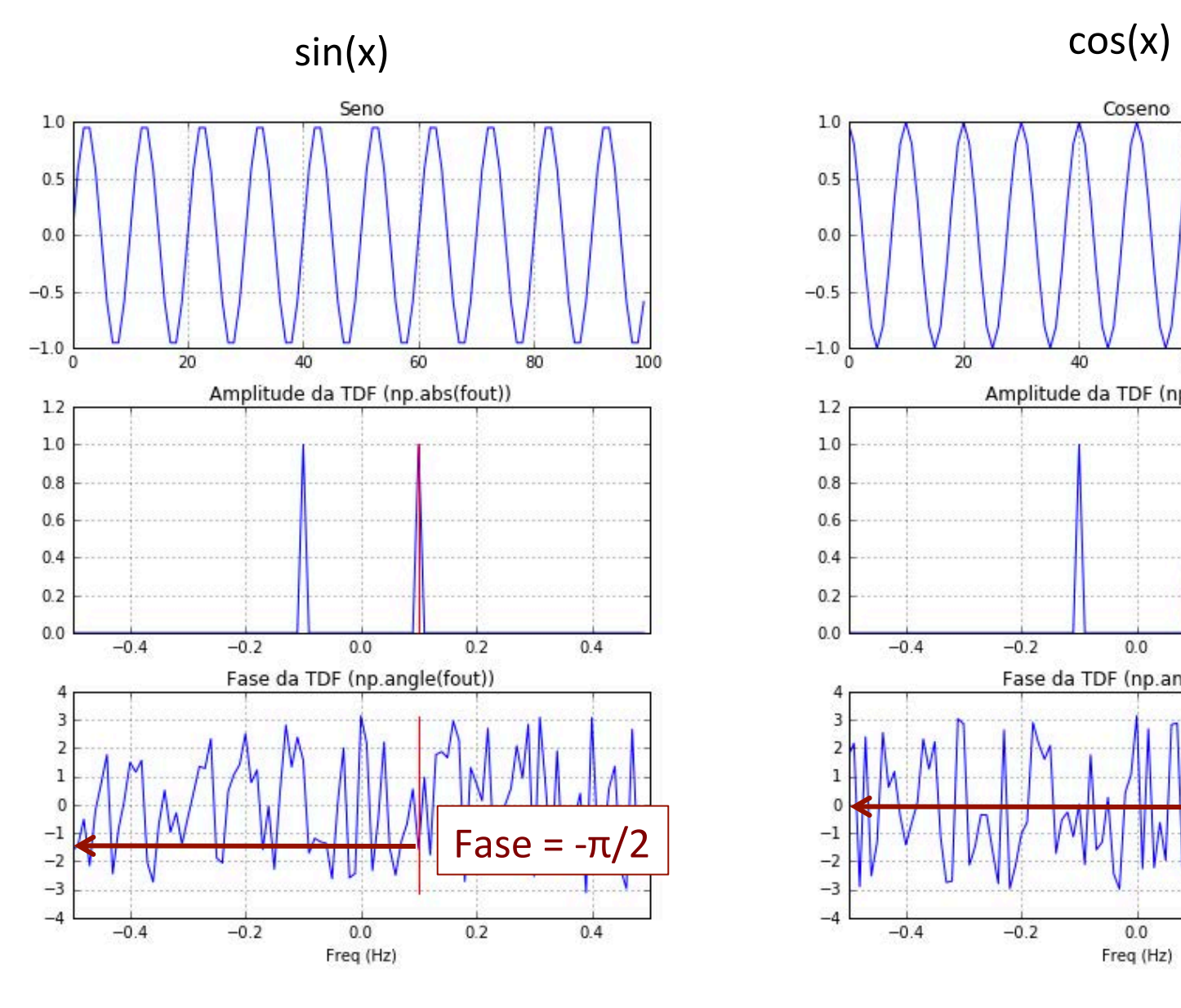

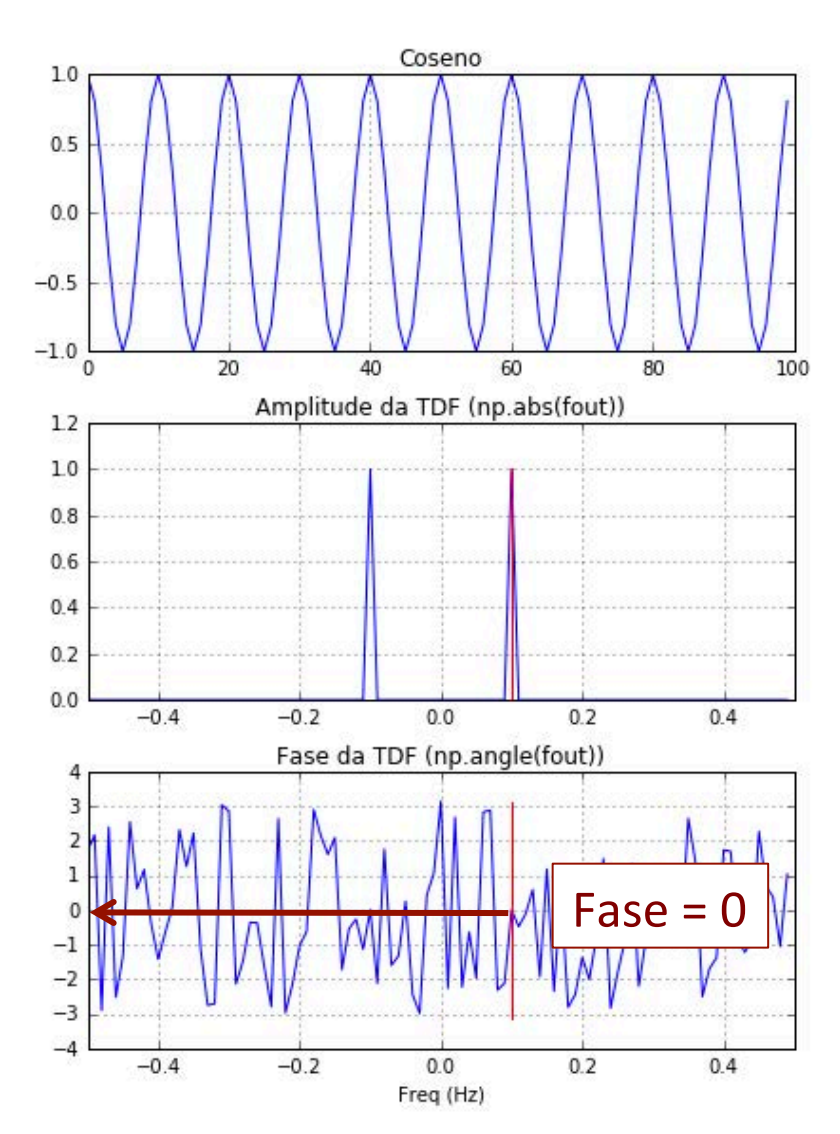

# Propriedades da TDF

• Linearidade: 

$$
G = \mathcal{F}(g); H = \mathcal{F}(h)
$$
\n
$$
\downarrow
$$
\n
$$
\mathcal{F}(ag + bh) = aG + bH
$$

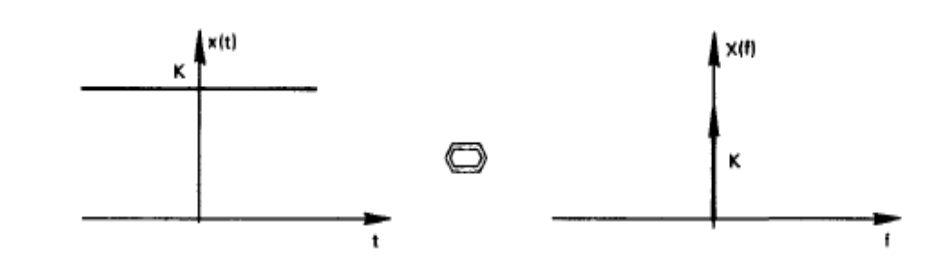

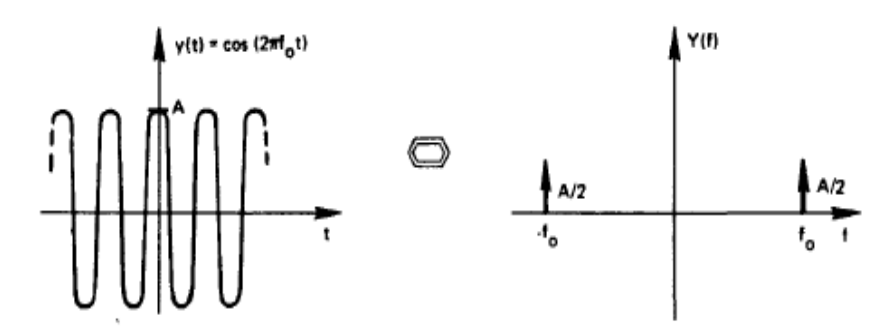

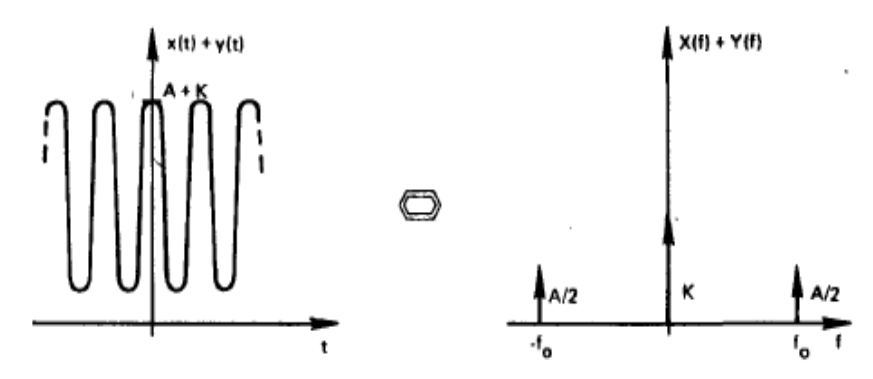

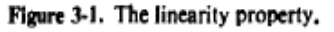

#### () = () + () Aula passada

# Propriedades da TDF

• Translação: 

 $G(f) = \mathcal{F}(g(t))$  $\mathcal{F}(g(t-a)) = e^{-if a}G(f)$ 

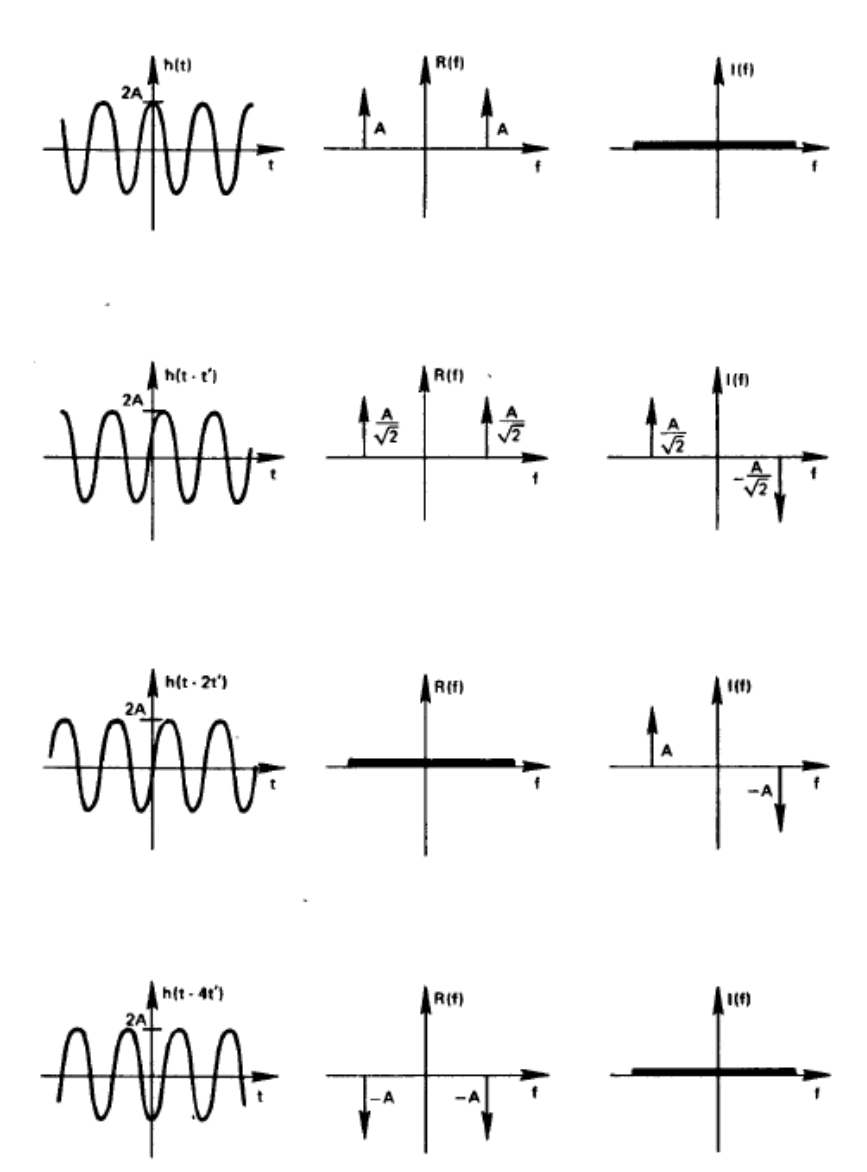

Figure 3-4. Time shifting property.

Aula passada

### Propriedades da TDF Modelação Numérica DEGGE

• Escalamento: 

A HUI h (t) - A  $\frac{\sin(2\pi T_0 f)}{\pi f}$  $\bigcirc$ 2AT  $\cdot t_{\rm o}$  $T_{o}$  $\mathbf{r}$  $\frac{1}{2}T_{\alpha}$ 

 $G(f) = F(g(t))$  $\mathcal{F}(g(at)) = 1/a G(f/a)$ 

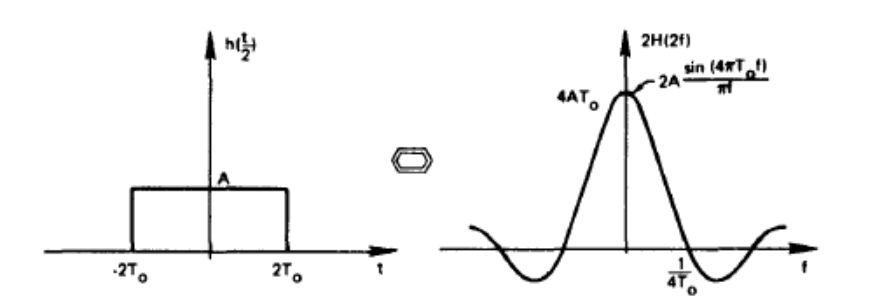

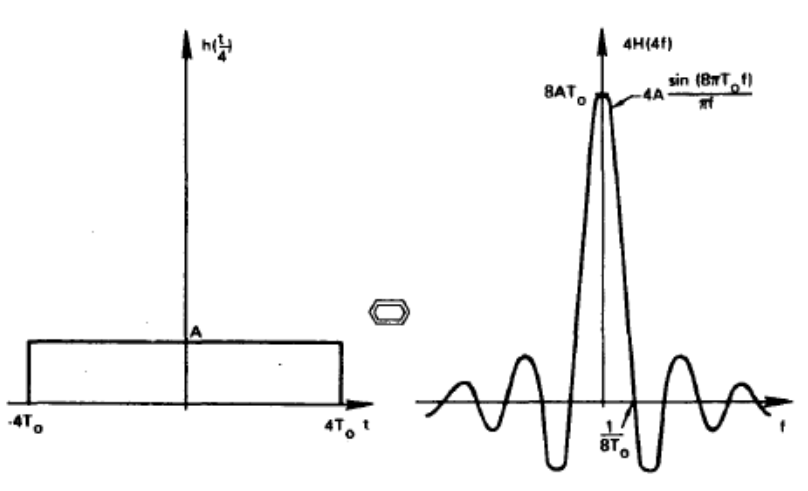

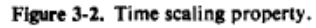

### FFT (iFFT): Fast Fourier Transform @author: susana

```
import matplotlib.pyplot as plt
    import numpy as np
    from numpy import pi as pi
\rightarrow import numpy. fft as fft
                                                                                1.
    plt.rcParams['figure.figsize'] = 5, 6
                                                                                \mathbf{0}#%%
   N=100; T=10.; dt=1.
                                                                               -1t=np.arange(0, N, dt)f=3*np \cdot cos(2*pi * t/T)-2\rightarrow tf=fft.fft(f)
                                                                               -3\rightarrow fout=tf[:N/2]
                                                                                  \Omega20
    fNyq=1/(2*dt); df=1/(N*dt);
\rightarrow freq=np.arange(0, fNyq,df)
                                                                               3.5
    plt.close(); 
                                                                               3.0
    plt.subplot(2,1,1); plt.plot(t, f)plt.title('Coseno (T=10)'); plt.grid(); 
                                                                              2.5
\rightarrow plt.subplot(2,1,2); plt.plot(freq,np.abs(fout)/(N/2))
                                                                               20
    plt.title('Amplitude da FFT (np.abs(fout))'); plt.grid();<br>nlt.xlabel('Freq (Hz)')
    plt.xlabel('Freq (Hz)')
                                                                              10
    plt.tight_layout()
                                                                              0.5N=100.; T=10.; t=1.; dt=1.; dt=1.; dt=1.; dt=1.; dt=1.; dt=1.; dt=1.; dt=1.; dt=1.; dt=1.; dt=1.; dt=1.; dt=1.
                                                                               0.0\blacksquare A FFT será eficiente se N=2<sup>k</sup>.
    \sqrt{NT}coró
                                                                                 0.00.1
```
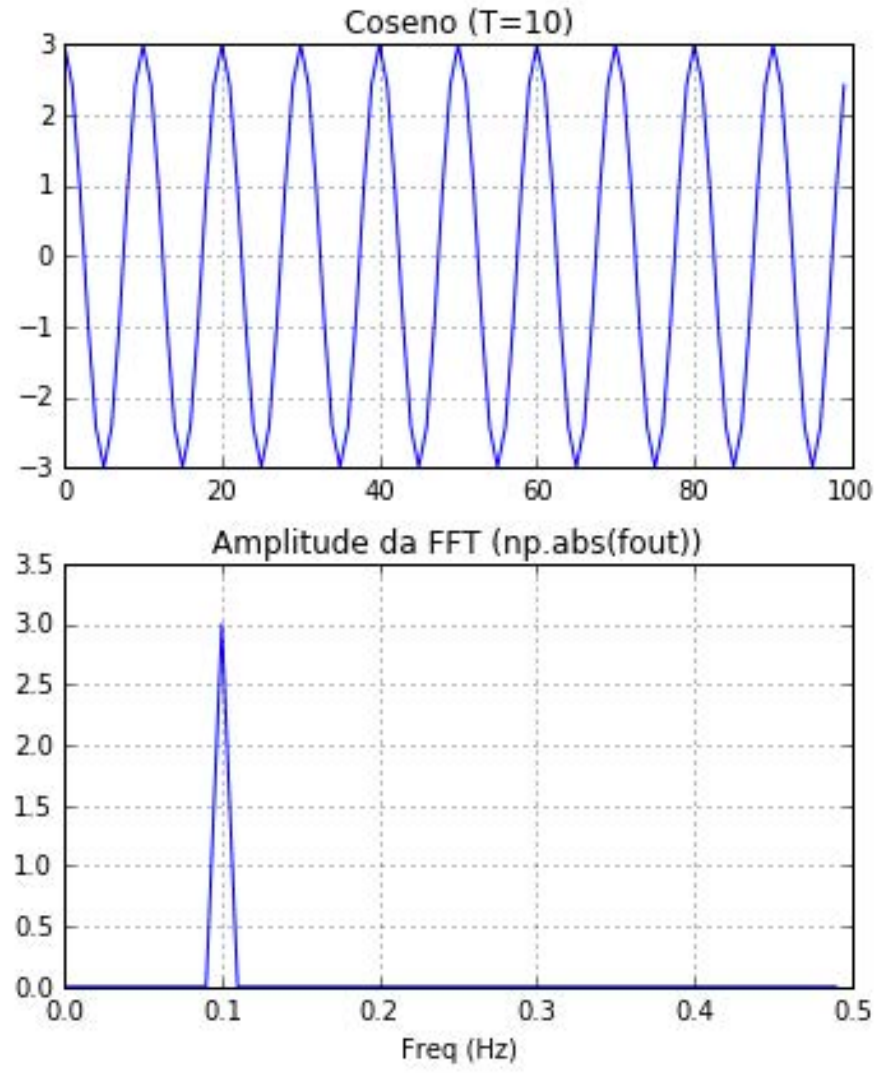

# Convolução e Correlação

• Convolução: 

$$
y(k) = x * h = conv(x, h) = \sum_{n = -\infty}^{+\infty} x(n)h(k - n)
$$

• Correlação: *y*(*k*) = *corr*(*x, h*) = X

$$
y(k) = corr(x, h) = \sum_{n = -\infty}^{+\infty} x(n)h(n + k)
$$

# Convolução e Correlação

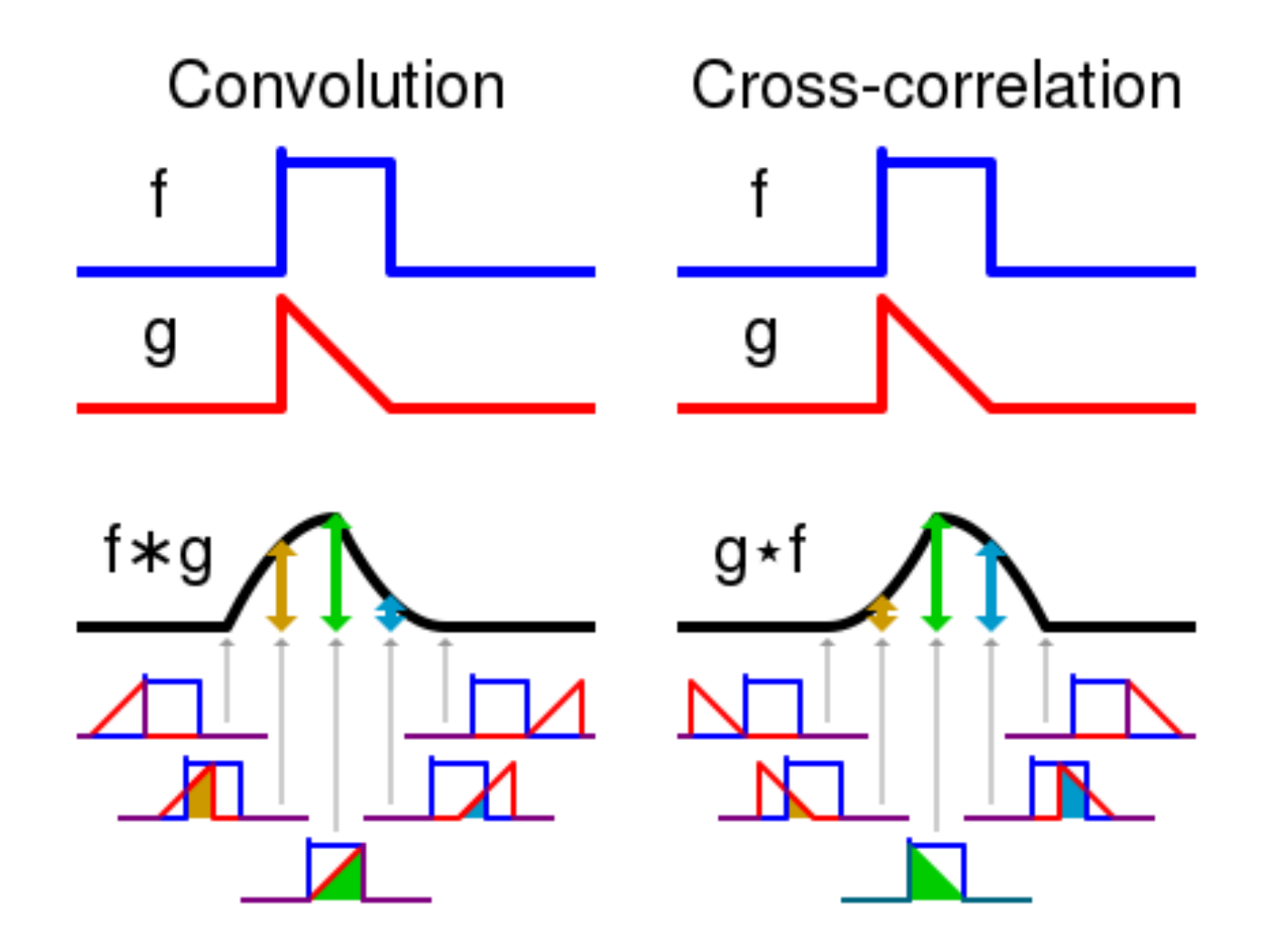

Cmglee

## Teorema da convolução

# $\mathcal{F}(xy) = \mathcal{F}(x) * \mathcal{F}(y)$  $\mathcal{F}(x^*y) = \mathcal{F}(x) \mathcal{F}(y)$

## Teorema da correlação

 $\mathcal{F}(\text{corr}(x,x)) = \mathcal{F}(x) \mathcal{F}(x)^*$ 

## Filtros – Input

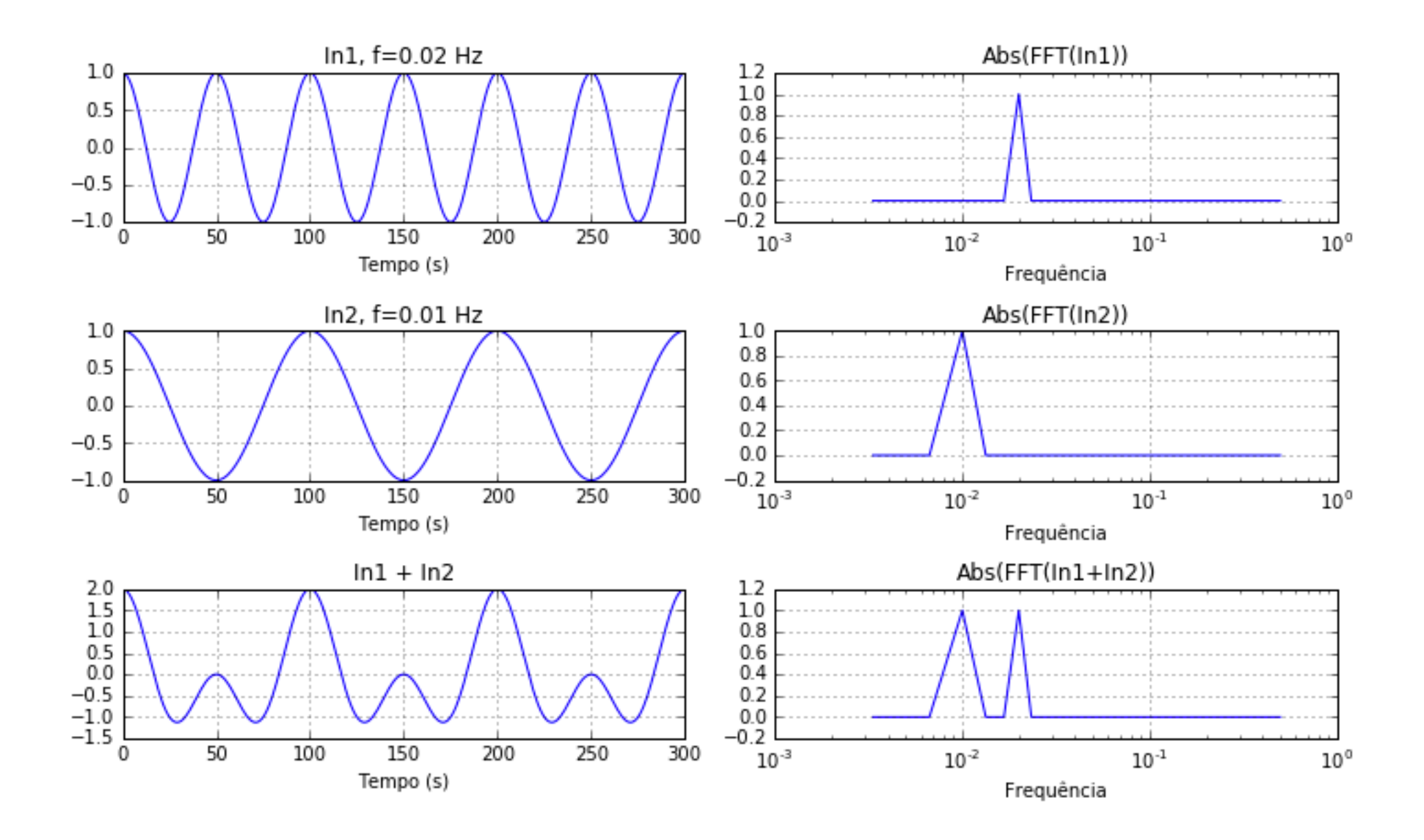

```
import matplotlib.pyplot as plt
    import numpy as np
    from numpy import pi as pi
    import numpy.fft as fft
    plt.rcParams['figure.figsize'] = 10, 6
    #%% 
    ## Cos 50
    N=300; T=50.; dt=1.
\rightarrow t=np.arange(0.,N,dt)
\rightarrow f1=np.cos(2*pi * t/T)
\rightarrow tf1=fft.fft(f1)
\rightarrow fout1=tf1[:N/2]
    fNya=1/(2*dt); df=1/(N*dt);
\rightarrow freq=np.arange(0, fNyq, df)
    N1=N#%% 
    ## Cos 100
    T=100.; 
    f2=np.cos(2*pi * t/T)
    tf2=fft.fft(f2)
    fout2=tf2[:N/2]#%% 
    ## Cos 50 + cos 100
    fs = f1 + f2tfs=fft.fft(fs)
    fouts=tfs[:N/2]
```

```
#%% Plots
plt.close(); 
plt.subplot(3,2,1); 
plt.plot(t, f1)
plt.title('In1, f=0.02 Hz'); plt.quit();plt.xlabel(u'Tempo (s)')
plt.subplot(3,2,3); 
plt.plot(t, f2)
plt.title('In2, f=0.01 Hz'); plt.quit();plt.xlabel(u'Tempo (s)')
plt.subplot(3,2,5); 
plt.plot(t, fs)
plt.title('In1 + In2'); plt.quit();plt.xlabel(u'Tempo (s)')
plt.subplot(3,2,2); 
plt.semilogx(freq,np.abs(fout1)/(N/2))
plt.title('Abs(FFT(In1))'); 
plt.grid(); 
plt.xlabel(u'Frequência')
plt.subplot(3,2,4); 
plt.semilogx(freq,np.abs(fout2)/(N/2))
plt.title('Abs(FFT(In2))'); 
plt.grid(); 
plt.xlabel(u'Frequência')
plt.subplot(3,2,6); 
plt.semilogx(freq,np.abs(fouts)/(N/2))
plt.title('Abs(FFT(In1+In2))'); 
plt.grid(); 
plt.xlabel(u'Frequência')
plt.tight_layout()
```
#### Filtro de média móvel (domínio do tempo)  $\Omega$ miniq plining as ten

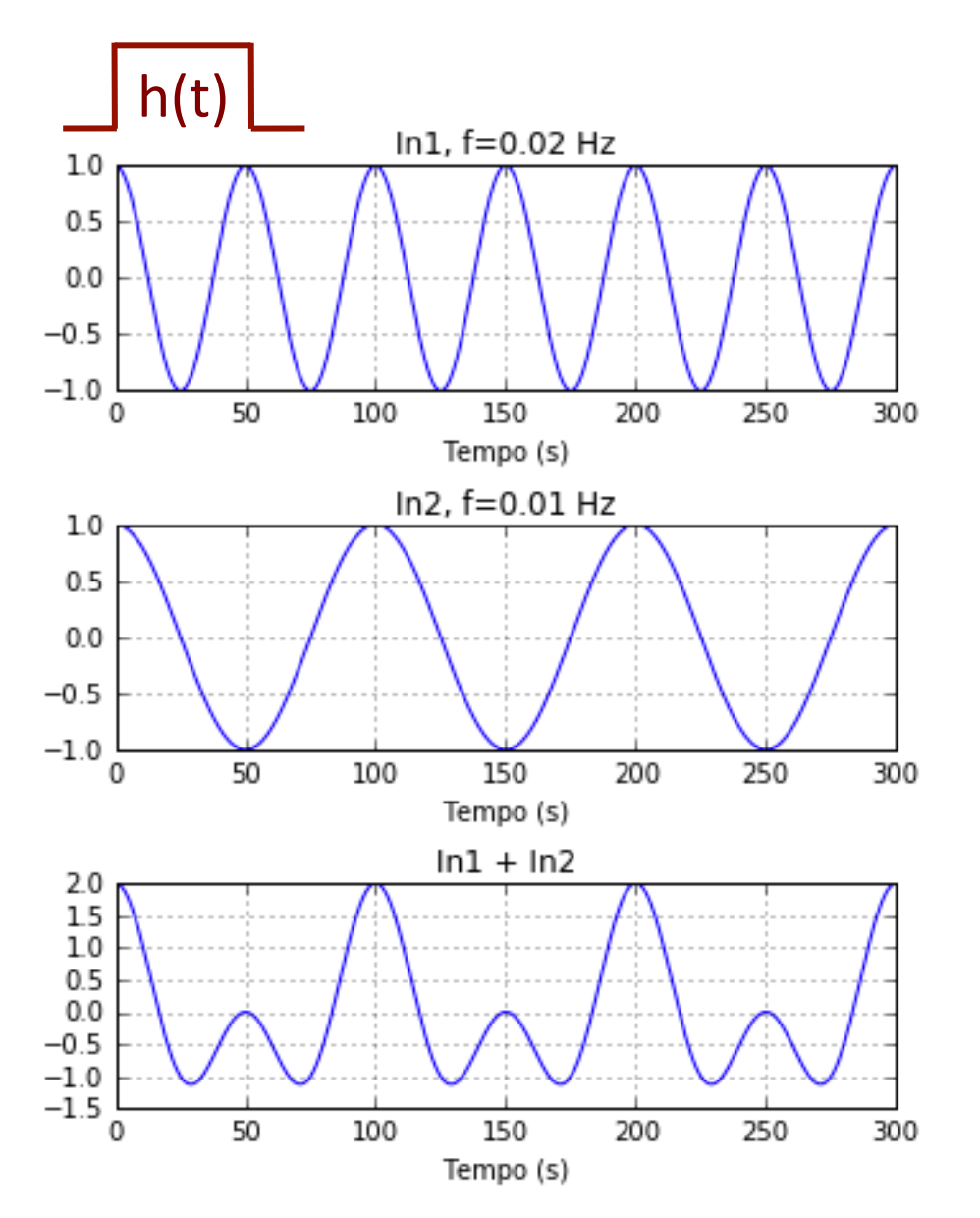

*#%% Média móvel passa-baixo*

NF=51; *# nr de pontos da janela*  h=np.ones(NF)/NF;

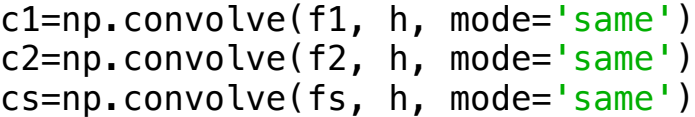

```
#%% Plots
plt.close(); 
plt.subplot(
3
,
2
,
1); 
plt.plot(t, f1)
plt.title('In1, f=0.02 Hz'); plt.grid(); 
plt.xlabel(u'Tempo (s)'
)
plt.subplot(
3
,
2
,
3); 
plt.plot(t, f2)
plt.title('In2, f=0.01 Hz'); plt.grid(); 
plt.xlabel(u'Tempo (s)'
)
plt.subplot(
3
,
2
,
5); 
plt.plot(t, fs)
plt.title('In1 + In2'); plt.quit();plt.xlabel(u'Tempo (s)'
)
plt.subplot(
3
,
2
,
2); 
plt.plot(t,c1)
plt.title('Conv(In1, h))'); 
plt.grid(); plt.ylim([-
1
,
1])
plt.xlabel(u'Frequência'
)
plt.subplot(
3
,
2
,
4); 
plt.plot(t,c2)
plt.title('Conv(In2, h))'); 
plt.grid(); plt.ylim([-
1
,
1])
plt.xlabel(u'Frequência'
)
plt.subplot(
3
,
2
,
6); 
plt.plot(t,cs)
plt.title('Conv(In1+In2, h))'); 
plt.grid(); plt.ylim([-
1
,
1])
plt.xlabel(u'Frequência'
)
plt.tight_layout()
```
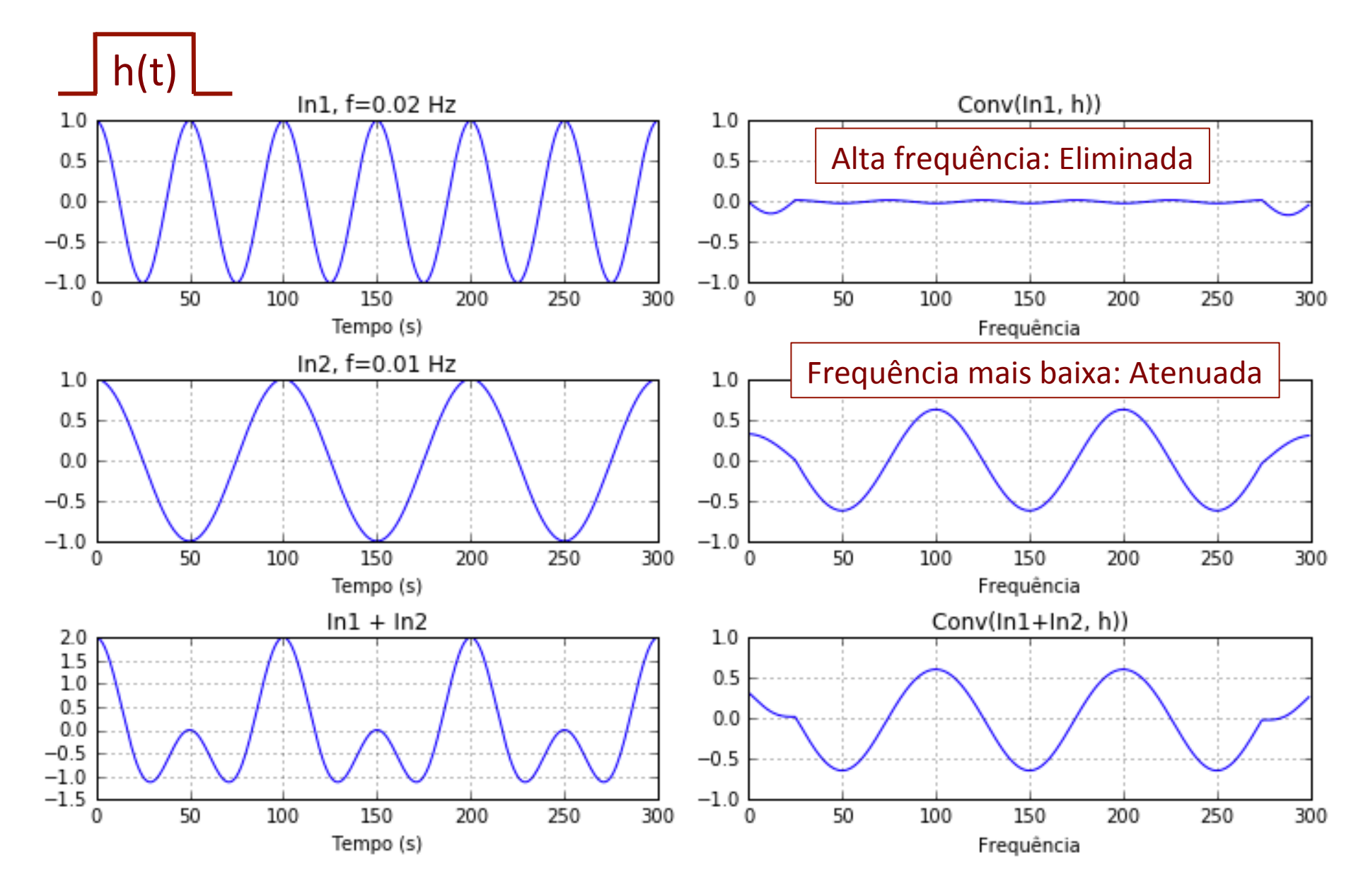

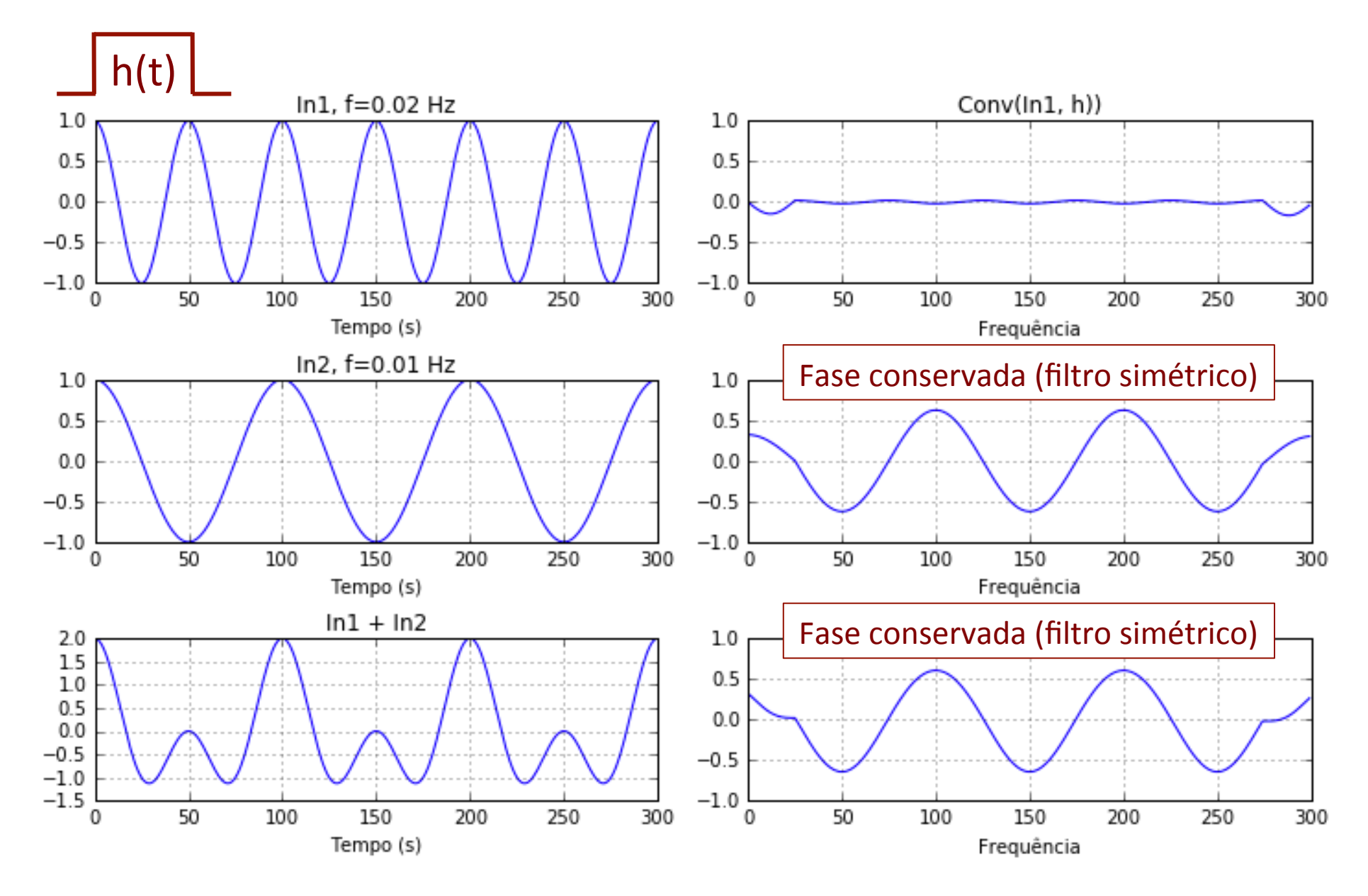

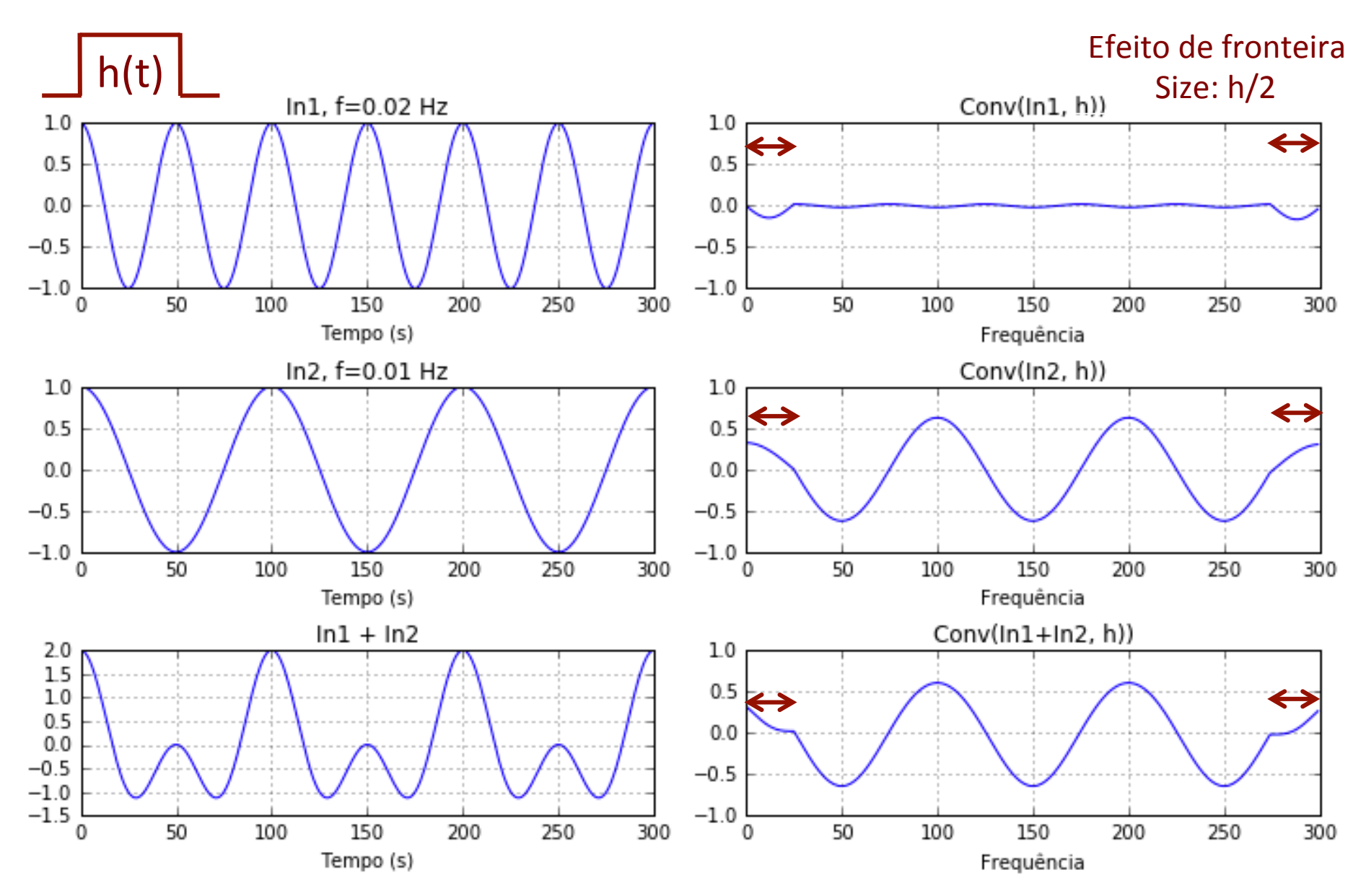

#### Filtro de média móvel (domínio do tempo)  $\rho$ lititio ao cent

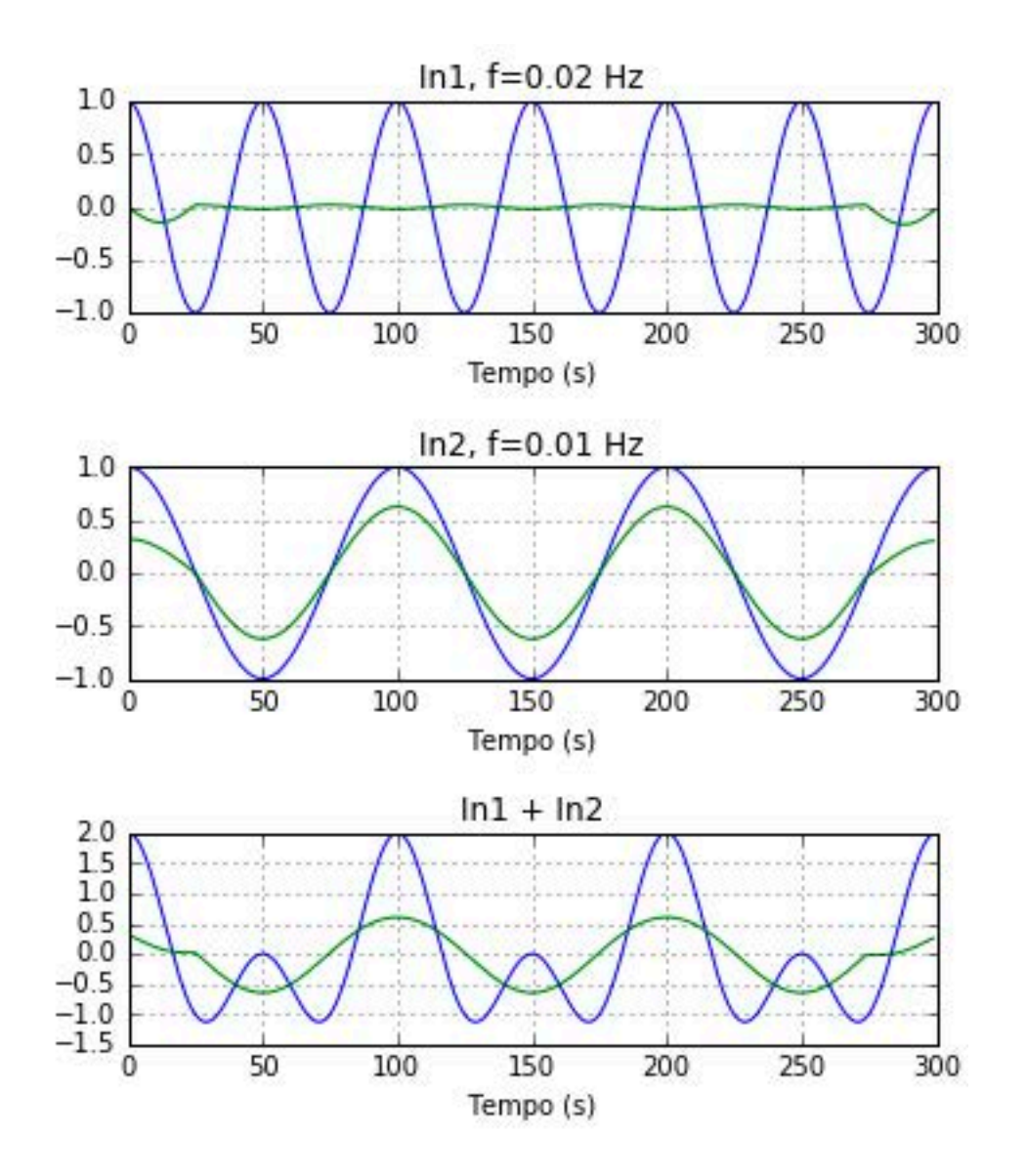

*#%% Espectros dos sinais filtrados*

tfc1=fft.fft(c1) foutc1=tfc1[:N/2] Fc1=np.abs(foutc1)/(N/2)

tfc2=fft.fft(c2) foutc2=tfc2[:N/2] Fc2=np.abs(foutc2)/(N/2)

tfcs=fft.fft(cs) foutcs=tfcs[:N/2] Fcs=np.abs(foutcs)/(N/2)

```
#%% Plots
plt.close(); 
plt.subplot(3,2,1); 
plt.plot(t, f1, t, c1)
plt.title('In1, f=0.02 Hz'); plt.grid(); 
plt.xlabel(u'Tempo (s)')
plt.subplot(3,2,3); 
plt.plot(t, f2, t, c2)
plt.title('In2, f=0.01 Hz'); plt.grid();plt.xlabel(u'Tempo (s)')
plt.subplot(3,2,5); 
plt.plot(t, fs, t, cs)
plt.title('In1 + In2'); plt.grid(); 
plt.xlabel(u'Tempo (s)')
plt.subplot(3,2,2); 
plt.semilogx(freq,np.abs(fout1)/(N/2), freq, Fc1)
plt.title('Abs(FFT(In1))');
plt.grid(); 
plt.xlabel(u'Frequência')
plt.subplot(3,2,4); 
plt.semilogx(freq,np.abs(fout2)/(N/2), freq, Fc2)
plt.title('Abs(FFT(In2))'); 
plt.grid(); 
plt.xlabel(u'Frequência')
plt.subplot(3,2,6); 
plt.semilogx(freq,np.abs(fouts)/(N/2), freq, Fcs)
plt.title('Abs(FFT(In1+In2))'); 
plt.grid(); 
plt.xlabel(u'Frequência')
plt.tight_layout()
```
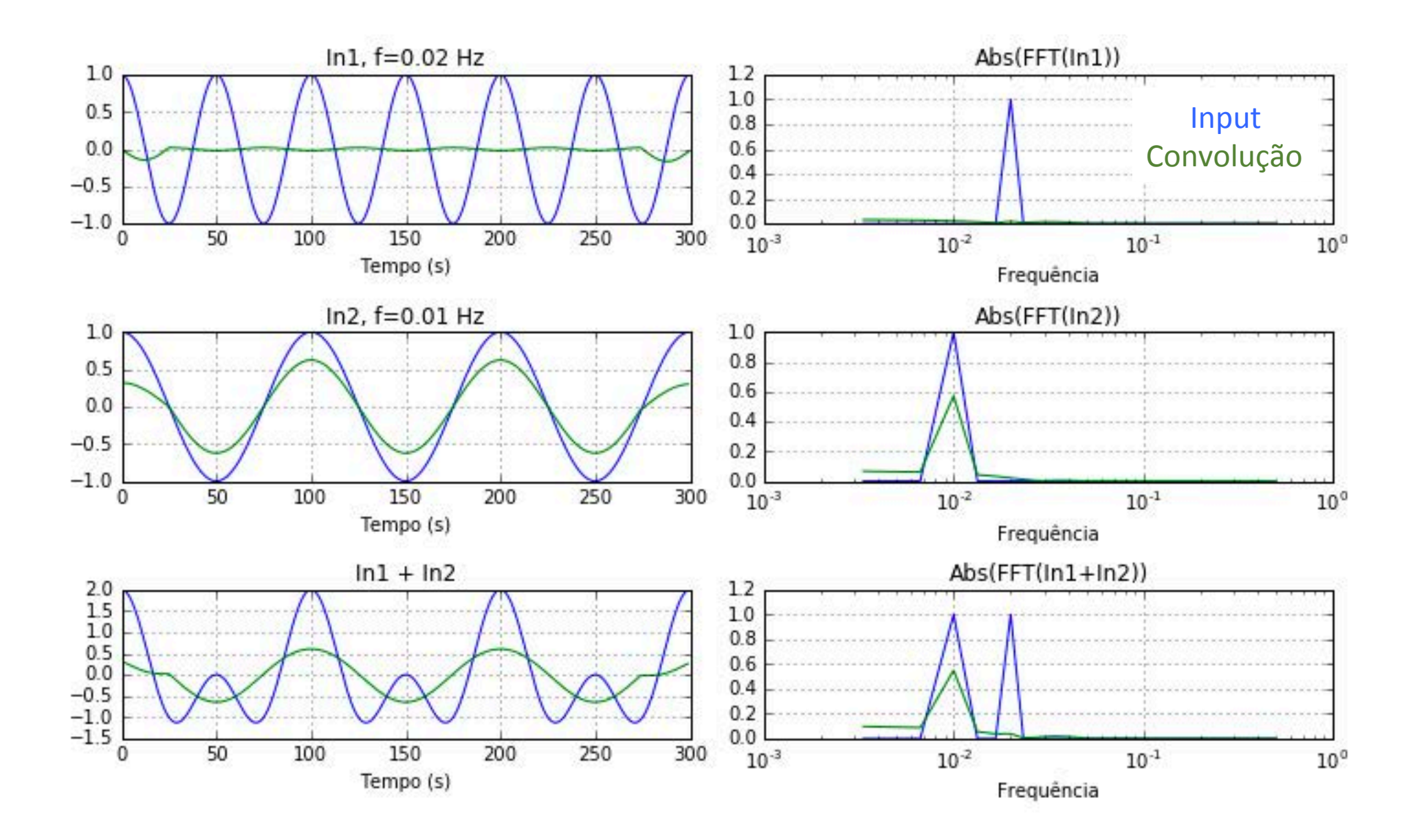

#### Filtro de média móvel (domínio espectral) pedia movel pould more (acrimine copocer

#### plate.org/windows/windows/windows/windows/windows/windows/windows/windows/windows/ Domínio do tempo

### Domínio espectral

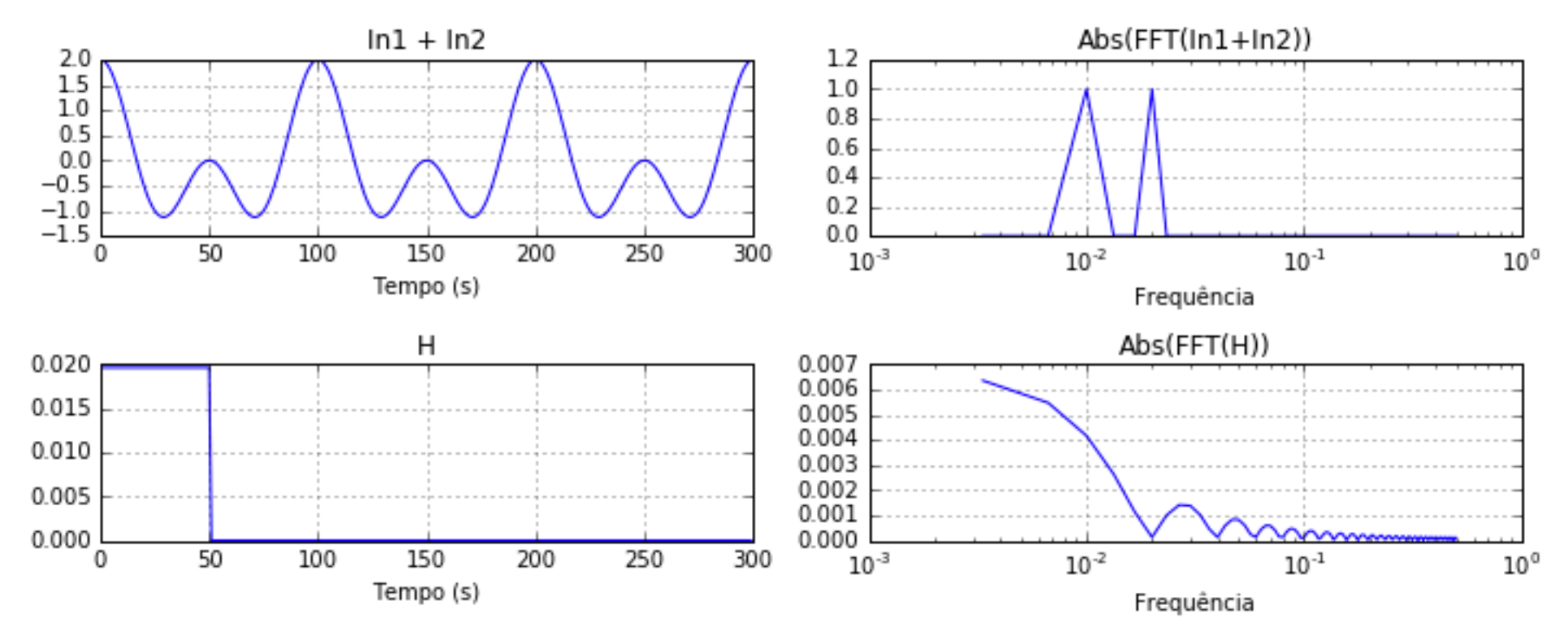

 $hh = np.append(h, np.zeros(len(fs)-len(h)))$ tfh=fft.fft(hh) fouth=tfh[:N/2]  $Fh=np.abs(fouth)/(N/2)$ 

#### Filtro de média móvel (domínio espectral) plitro de l *#%% Plots* PIILIO C plt.subplot(3,2,1);

```
#%% Plots<br>
A
plt.close(); 
plt.subplot(3,2,1);plt.plot(t, fs)
\nonumber \texttt{plt.title('In1 + In2'); }\texttt{plt.grid();}plt.xlabel(u'Tempo (s)')
plt.subplot(3, 2, 3);.<br>plt.plot(t, hh)
plt.title('H');        plt.grid();
plt.xlabel(u'Tempo (s)')
plt.subplot(3,2,3); 
plt.subplot(3,2,2); 
plt.subplot(3,2,5); 
plt.semilogx(freq,np.abs(fouts)/(N/2))
plt.title('Abs(FFT(In1+In2))');
plt.grid();<br>plt.grid();
plt.subplot.com/subplot.com/<br>P
plt.subplot(3, 2, 4);plt.semilogx(freq,np.abs(fouth)/(N/2)); plt.semilogx(freq,np.abs(fouth)/(N/2));
plt.title('Abs(FFT(H))');
plt.xlabel(u'Frequência')
plt.grid(); 
plt.xlabel(u'Frequência')
plt.title.com/in2/); plt.grid(); plt.grid(); plt.grid(); plt.grid(); plt.grid(); plt.grid(); plt.grid(); plt.grid(); plt.grid(); plt.grid(); plt.grid(); plt.grid(); plt.grid(); plt.grid(); plt.grid(); plt.grid(); plt.grid(
```
# Filtro de média móvel (domínio espectral)

#### Domínio do tempo **Domínio espectral**

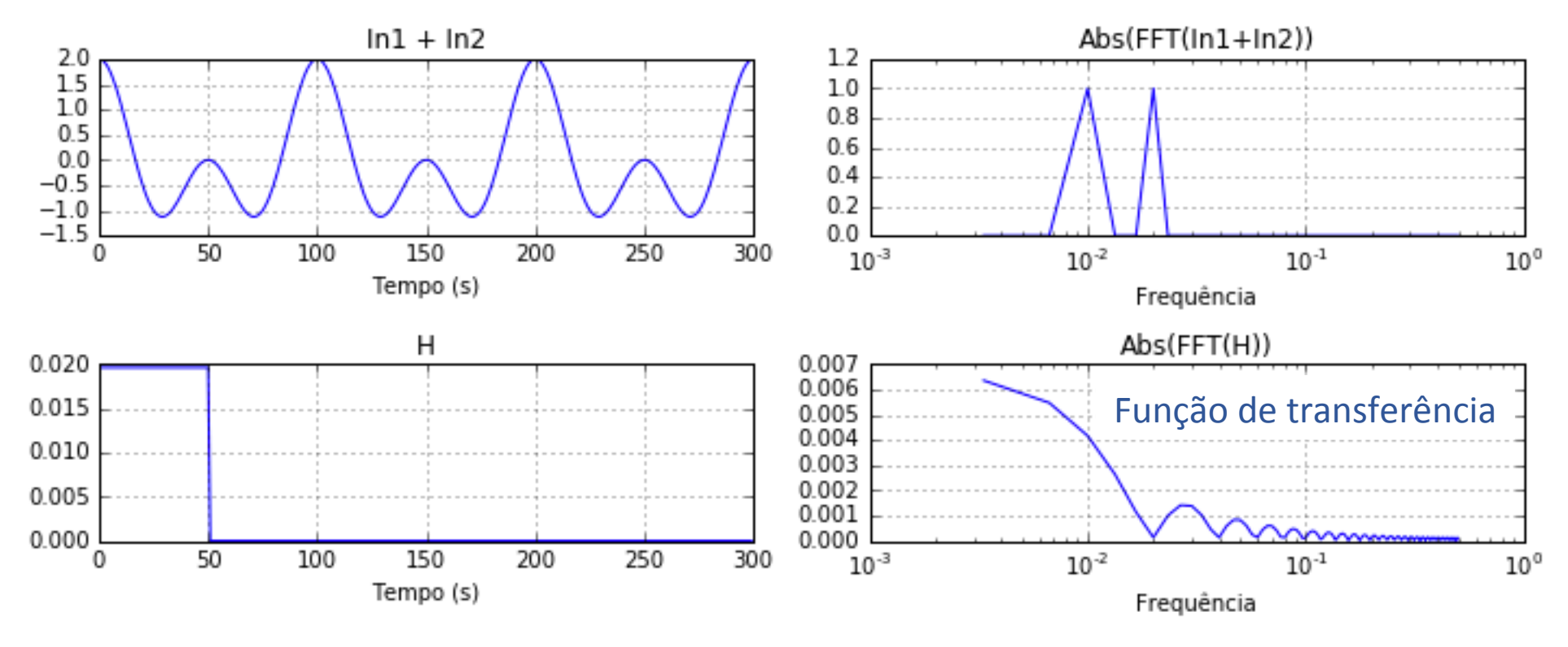

- Altas frequências quase eliminadas.
- Função de transferência com oscilações.
- Atenuação em todo o espectro.

# Filtro de média móvel (domínio espectral)

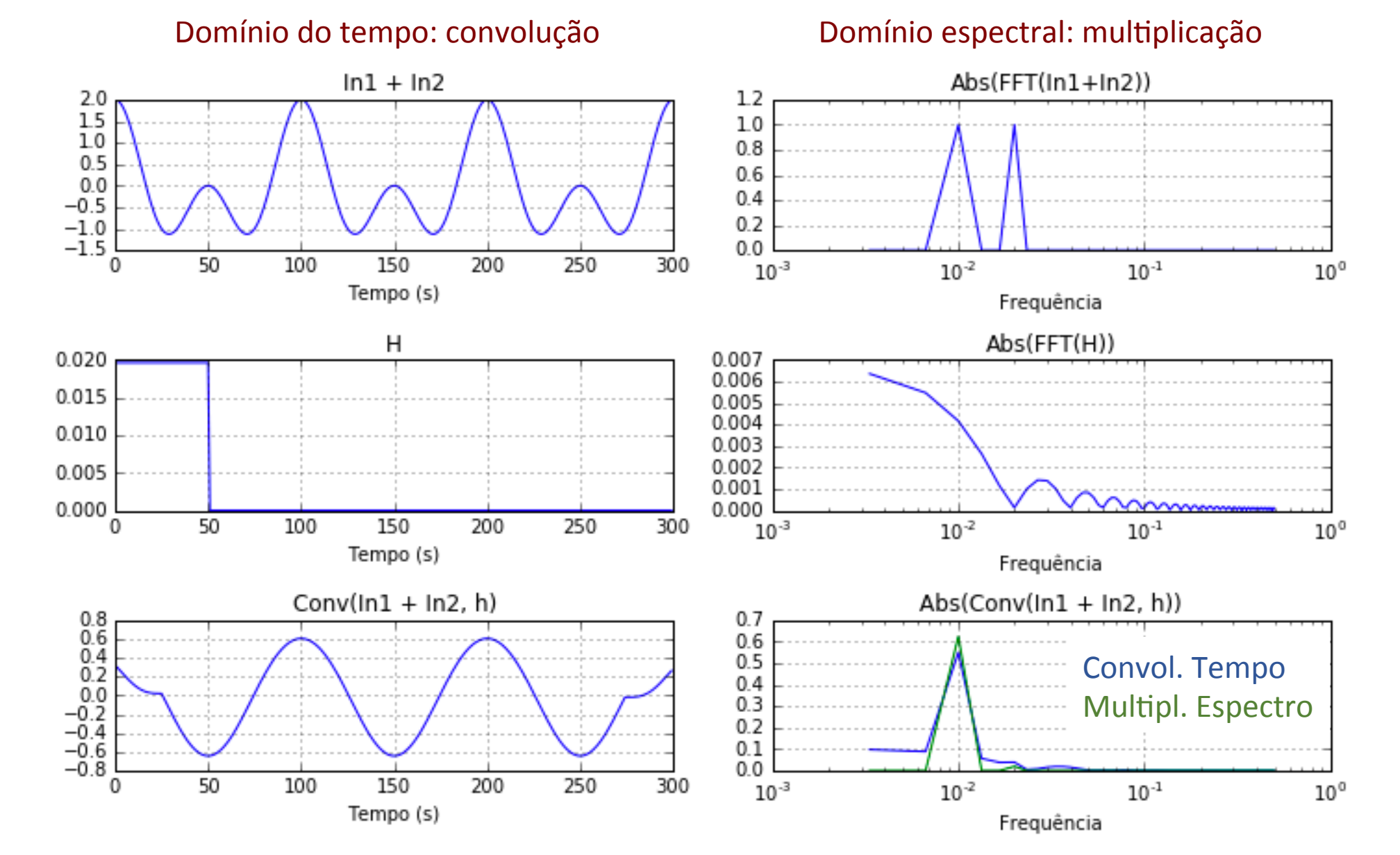

#### Filtro de média móvel (domínio espectral) plat.org plate.subplot in the subplot of the subplot of the subplot of the subplot of the subplot of the subplot of the plitro de média m plate of the condition of

```
plt.subplot(3,2,5);
plt.plot(t, cs)
plt.title('Conv(In1 + In2, h)'); plt.grid(); 
plt.grid(); 
plt.xlabel(u'Tempo (s)')
plt.subplot(3,2,6); 
plt.semilogx(freq, Fcs, freq, np.abs(fouts*fouth)/(N/2))
plt.title(\text{Abs}(\text{Conv}(\text{In1 + In2, h})));
plt.grid(); 
plt.xlabel(u'Frequência')
```
#### Domínio do tempo: convolução

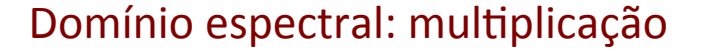

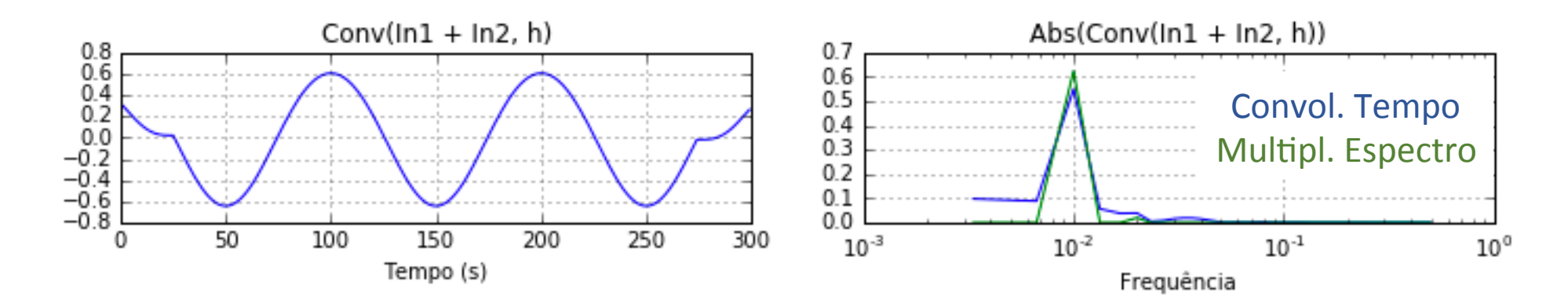

# Filtro de média móvel (função de transferência)

### Domínio espectral: multiplicação

O filtro até funcionou bem, mas foi "sorte"...

A frequência a eliminar estava num dos mínimos....  $\begin{array}{|c|c|c|c|c|c|c|}\n\hline\n0.004 & T=100 & T=50\n\end{array}$ 

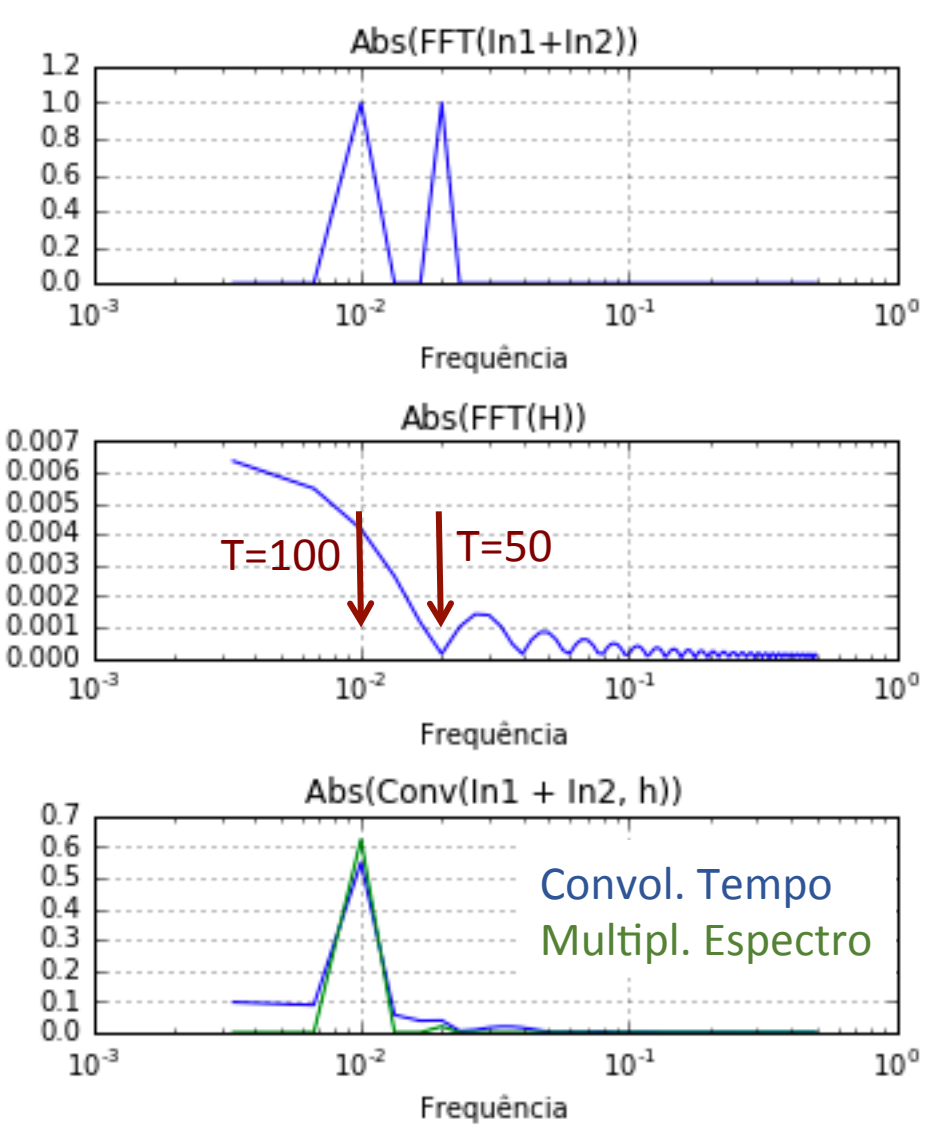

# E com uma frequência mais alta? (T=30 s)

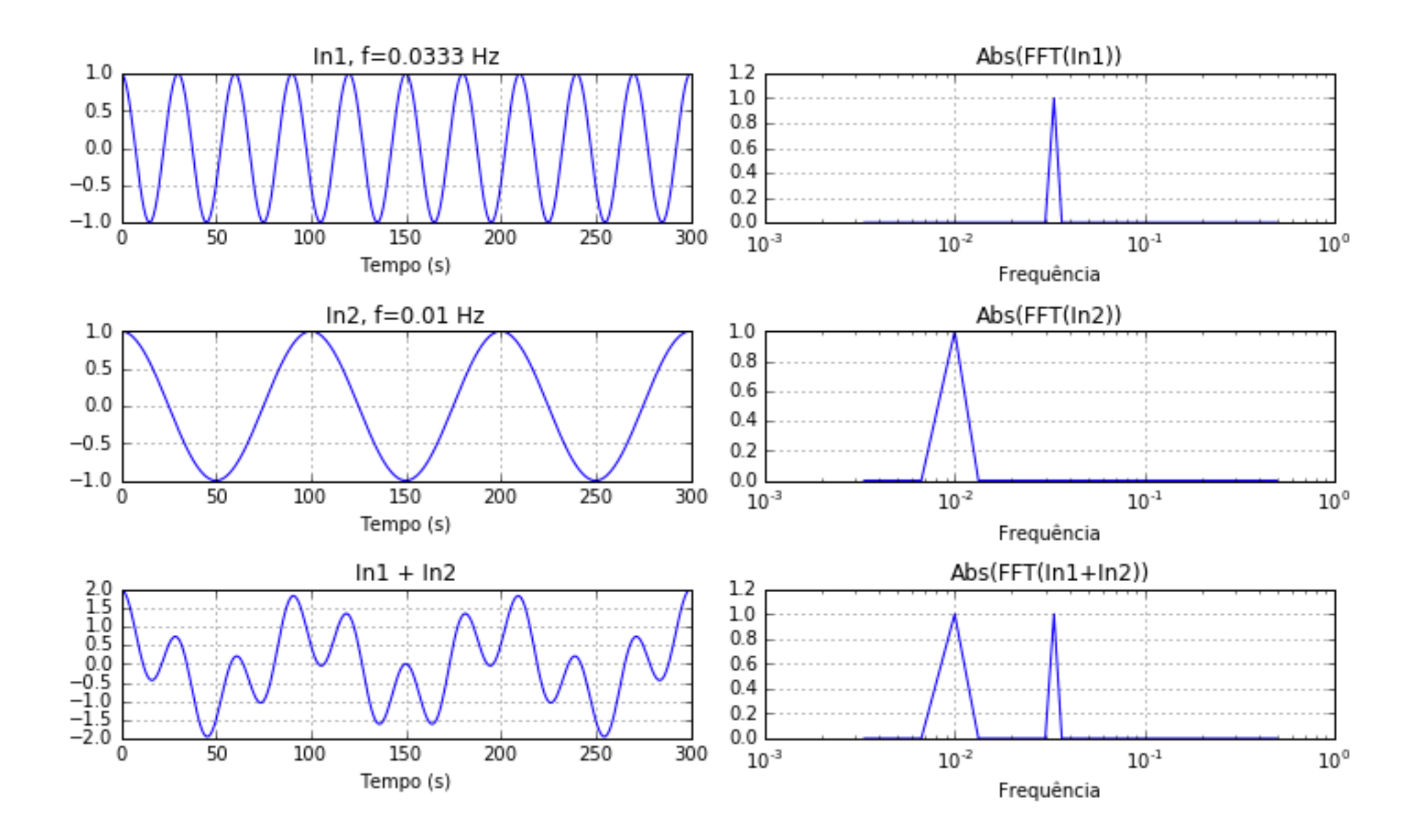

```
import matplotlib.pyplot as plt
import numpy as np<sup>1</sup>
from numpy import pi as pi

import numpy. fft as fft
plt.rcParams['figure.figsize'] = 6, 6
N=300; T=30.; dt=1.
t = np {\cdot} \text{arange}(0, N, dt)f1=np.cos(2*pi * t/T)
\overline{a} \overline{c} \overline{c} \overline{c} \overline{c} \overline{c} \overline{c} \overline{c} \overline{c} \overline{c} \overline{c} \overline{c} \overline{c} \overline{c} \overline{c} \overline{c} \overline{c} \overline{c} \overline{c} \overline{c} \overline{c} \overline{c} \overline{c} \overline{c} \overline{tf1 = fft. fft(f1)fout1=tf1[:N/2]
fNyq=1/(2*dt); df=1/(N*dt);
freq=np.arange(0, fNyq, df)<br>Na N
N1=N#%% 
\frac{\pi}{4}s=np.zeros(N);
52, 00, 00f2=np.cos(2*pi * t/T)
SS=np.concatenate([S[N/2:], S[:N/2]])
ر<br>م
plt.subplot(3,1,1);
fout2=tf2[:N/2]
\mu_{0,0}; plt.grid(), plt.grid(), plt.grid(), plt.grid(), plt.grid(), plt.grid(), plt.grid(), plt.grid(), plt.grid(), plt.grid(), plt.grid(), plt.grid(), plt.grid(), plt.grid(), plt.grid(), plt.grid(), plt.grid(), plt.gr
plt.title(u's = Delta de Dirac');
## Cos 50 + cos 100
p_1 = p_1 + p_2<br>p_2 = p_3 + p_4 + p_5;
tf = fft.fft(fs)fouts=tfs[:N/2]#%% 
## Cos 50
#%% 
## Cos 100
T=100.; 
tf2=fft.fft(f2)
#%% 
fs = f1 + f2
```
plt.rcParams['figure.figsize'] = 10, 6

plt.close(); plt.subplot(3,2,1); plt.plot(t, f1)  $plt.title('In1, f=0.02 Hz')$ ;  $plt.quit()$ ; plt.xlabel(u'Tempo (s)')

plt.subplot(3,2,3); plt.plot(t, f2) plt.title('In2, f=0.01 Hz'); plt.grid(); plt.xlabel(u'Tempo (s)')

plt.subplot(3,2,5); plt.plot(t, fs) plt.title('In1 + In2'); plt.grid(); plt.xlabel(u'Tempo (s)')

plt.subplot(3,2,2); plt.semilogx(freq,np.abs(fout1)/(N/2)) plt.title('Abs(FFT(In1))'); plt.grid(); plt.xlabel(u'Frequência')

```
plt.subplot(3,2,4); 
plt.semilogx(freq,np.abs(fout2)/(N/2))
plt.title('Abs(FFT(In2))'); 
plt.grid(); 
plt.xlabel(u'Frequência')
```

```
2
plt.title('Abs(FFT(In1+In2))'); 
plt.subplot(3,2,6); 
plt.semilogx(freq,np.abs(fouts)/(N/2))
plt.grid(); 
plt.xlabel(u'Frequência')
```

```
plt.tight_layout()
```
# E com uma frequência mais alta? (T=30 s)

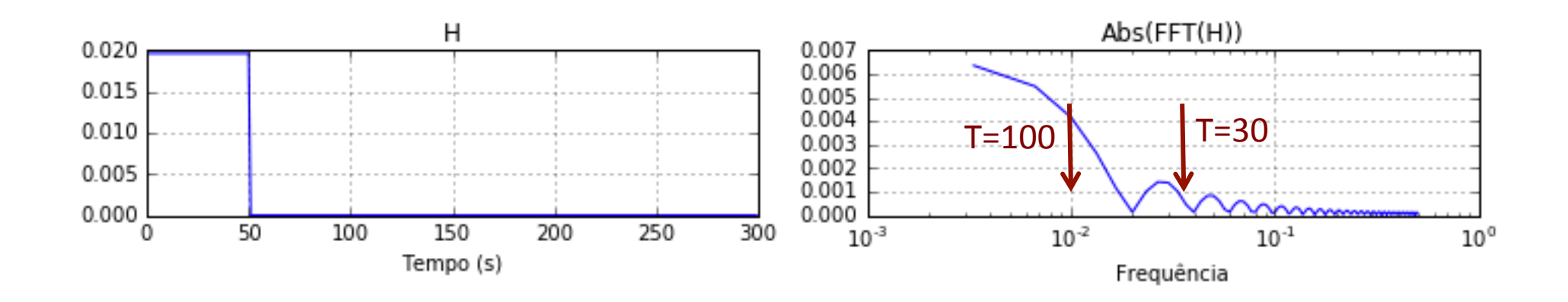

### E com uma frequência mais alta? (T=30 s)  $\sim$

*#%% Média móvel passa-baixo* plt.xlabel(u'Frequência')

NF=51; *# nr de pontos da janela*   $h = np \cdot ones(NF)/NF;$  $NF=51$ ; plet.ones (IVI) //IVI,

c1=np.convolve(f1, h, mode='same') c2=np.convolve(f1, n, mode= same) cs=np.convolve(fs, h, mode='same')

*#%% Plots* plt.close(); *#%% Espectros dos sinais filtrados*

tfc1=fft.fft(c1) plt.plot(t, f1) foutc1=tfc1[:N/2] puttle(iiv) 2)<br>Ec1-nn phc(fout.d)/(N/2)  $Fc1=np.abs(foutc1)/(N/2)$ 

 $tfc2=fft.fft(c2)$ foutc2=tfc2[:N/2]  $Fc2=np.abs(foutc2)/(N/2)$ 

tfcs=fft.fft(cs) foutcs=tfcs[:N/2] Fcs=np.abs(foutcs)/(N/2)

```
#%% Plots
plt.close(); 
plt.subplot(3,2,1); 
plt.plot(t, f1, t, c1)
plt.title('In1, f=0.02 Hz'); plt.grid(); 
plt.xlabel(u'Tempo (s)')
plt.subplot(3,2,3);plt.plot(t, f2, t, c2)
plt.title('In2, f=0.01 Hz'); plt.grid(); 
plt.xlabel(u'Tempo (s)')
plt.subplot(3,2,5); 
plt.plot(t, fs, t, cs)
plt.title('In1 + In2'); plt.quit();
plt.xlabel(u'Tempo (s)')
plt.subplot(3,2,2); 
plt.semilogx(freq,np.abs(fout1)/(N/2), freq, Fc1)
plt.title('Abs(FFT(In1))'); 
plt.grid(); 
plt.xlabel(u'Frequência')
plt.subplot(3,2,4); 
plt.semilogx(freq,np.abs(fout2)/(N/2), freq, Fc2)
plt.title('Abs(FFT(In2))'); 
plt.grid(); 
plt.xlabel(u'Frequência')
plt.subplot(3,2,6); 
plt.semilogx(freq,np.abs(fouts)/(N/2), freq, Fcs)
plt.title('Abs(FFT(In1+In2))'); 
plt.grid(); 
plt.xlabel(u'Frequência')
plt.tight_layout()
```
### E com uma frequência mais alta? (T=30 s) Convolução no domínio do tempo

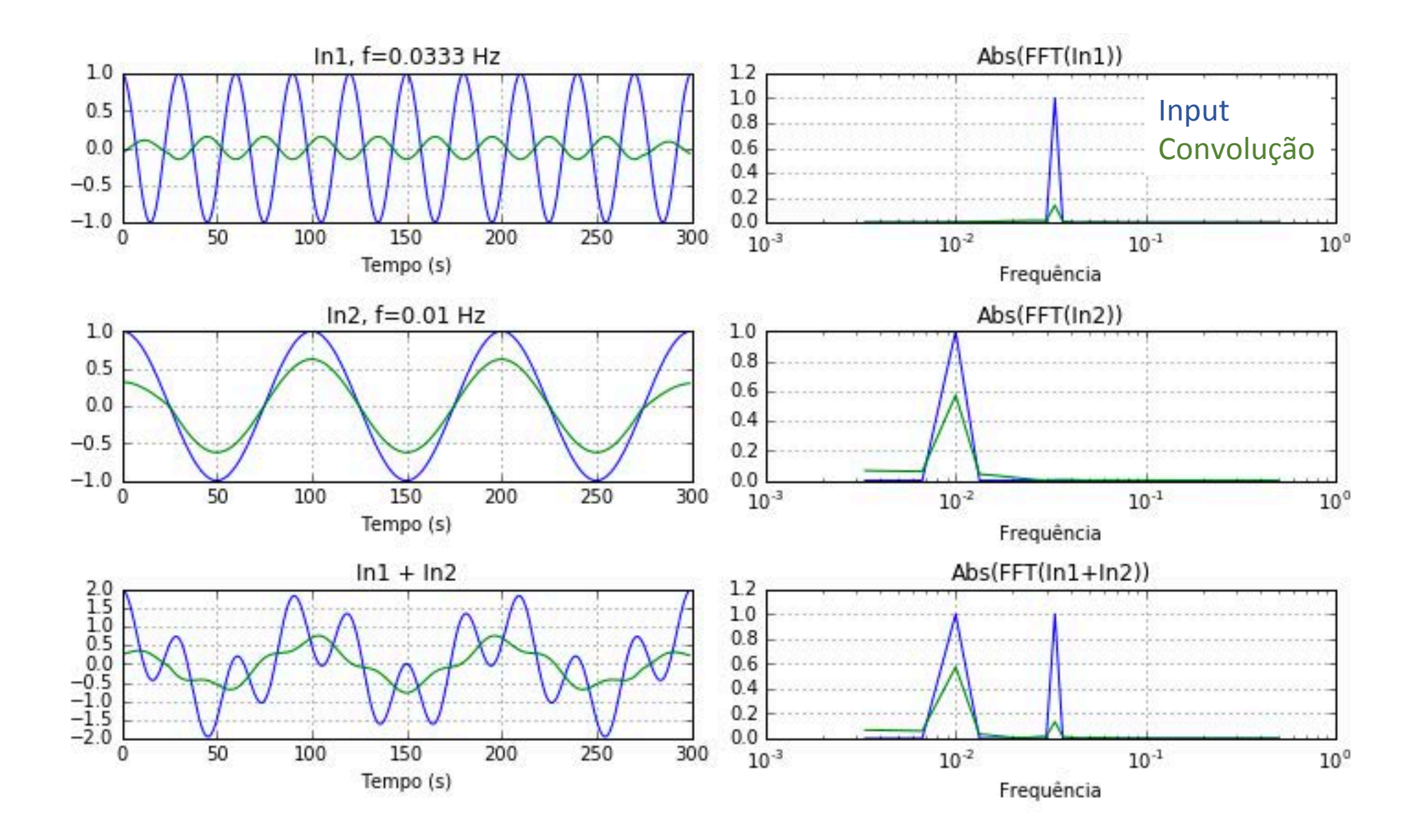

### E com uma frequência mais alta? (T=30 s) Convolução no domínio do tempo

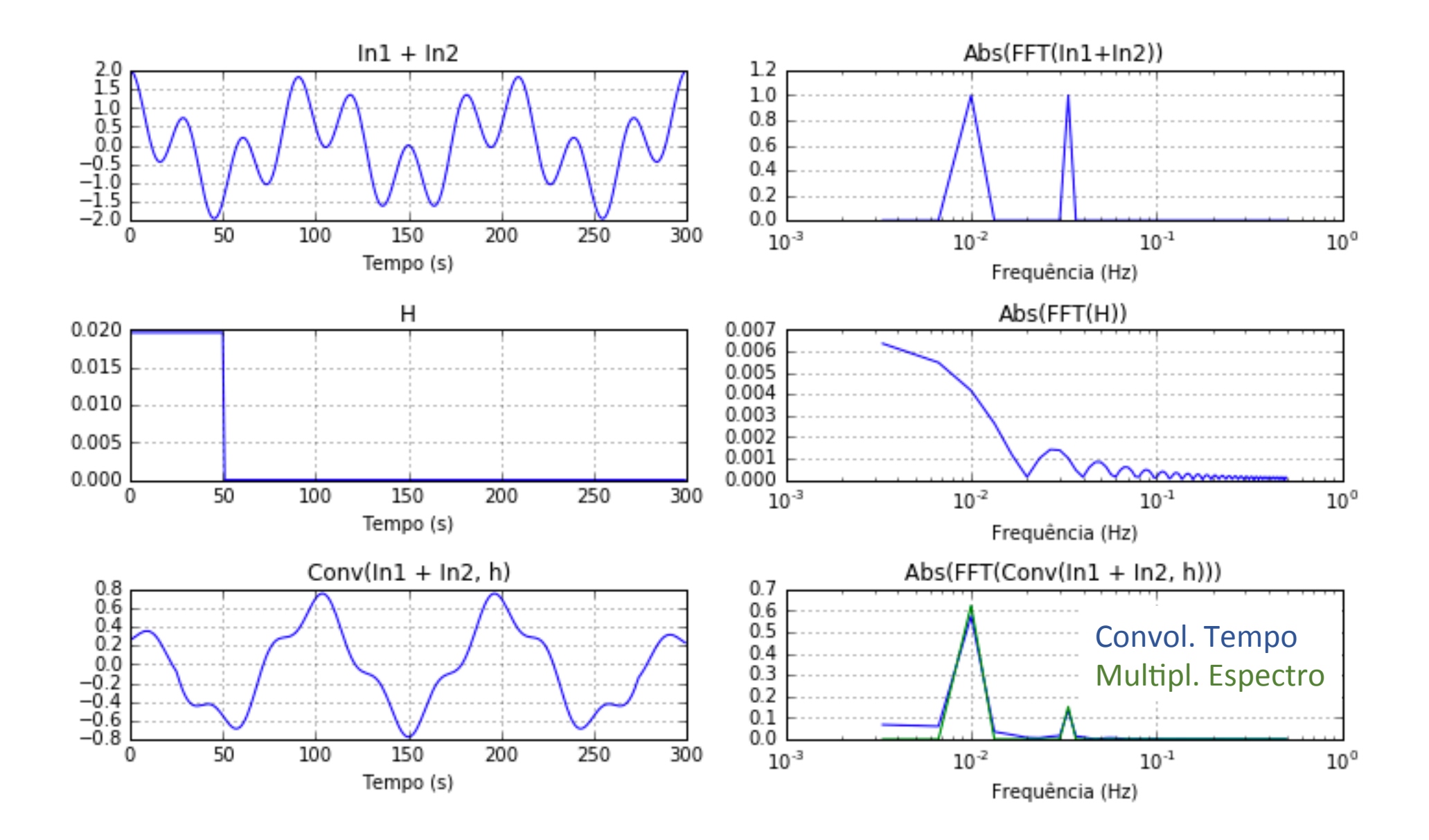

### E com uma frequência mais alta? (T=30 s) Convolução no domínio do tempo

A função de transferência:

- Oscila
- Decai lentamente

É um mau filtro... 

O comportamento do filtro de media móvel depende não só da frequência como também da sua localização exacta em relação às oscilações da função de transferência!

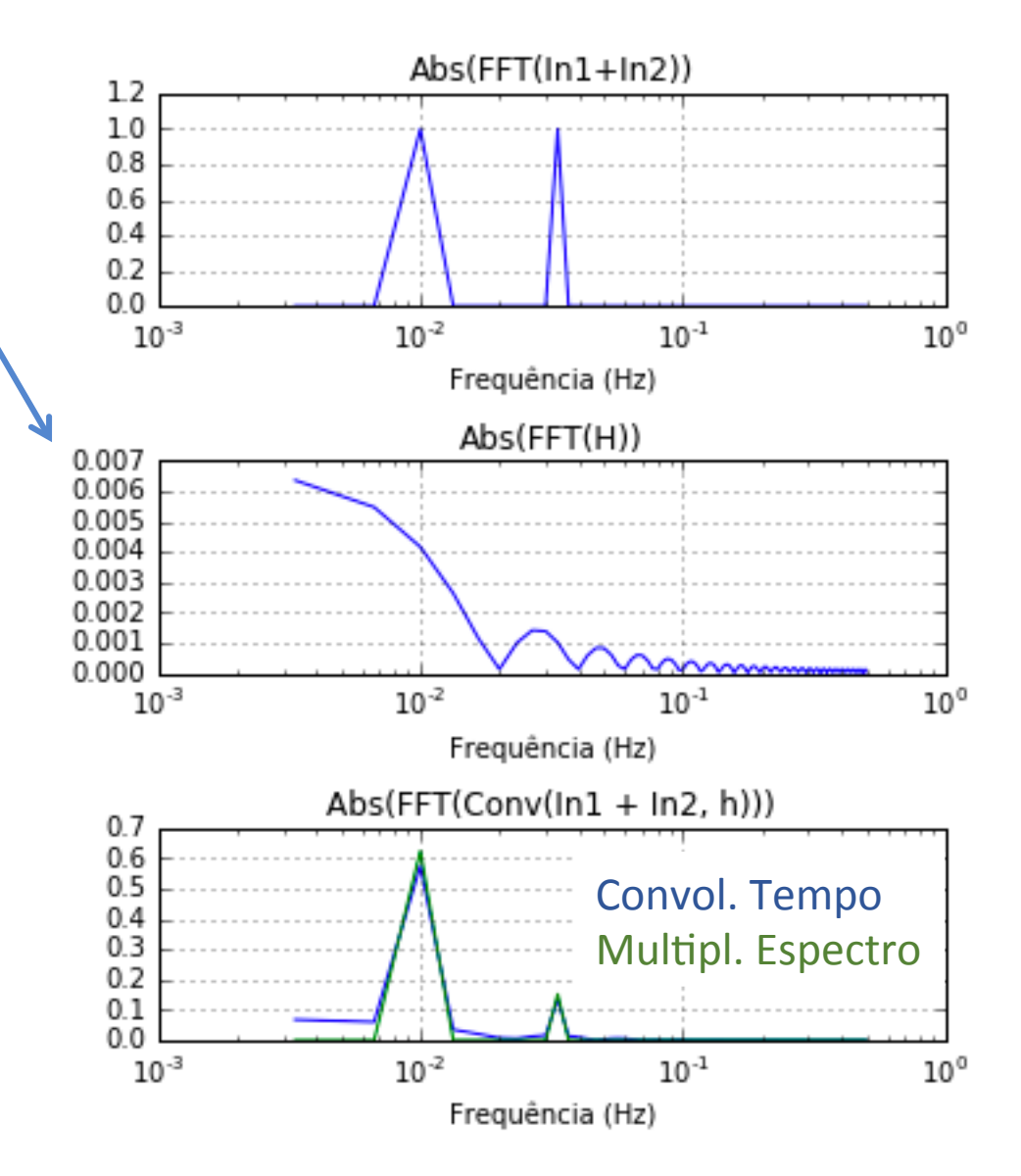

# ÉÉ melhor definir os filtros no domínio espectral melhor definir os filtros no domínio espectral

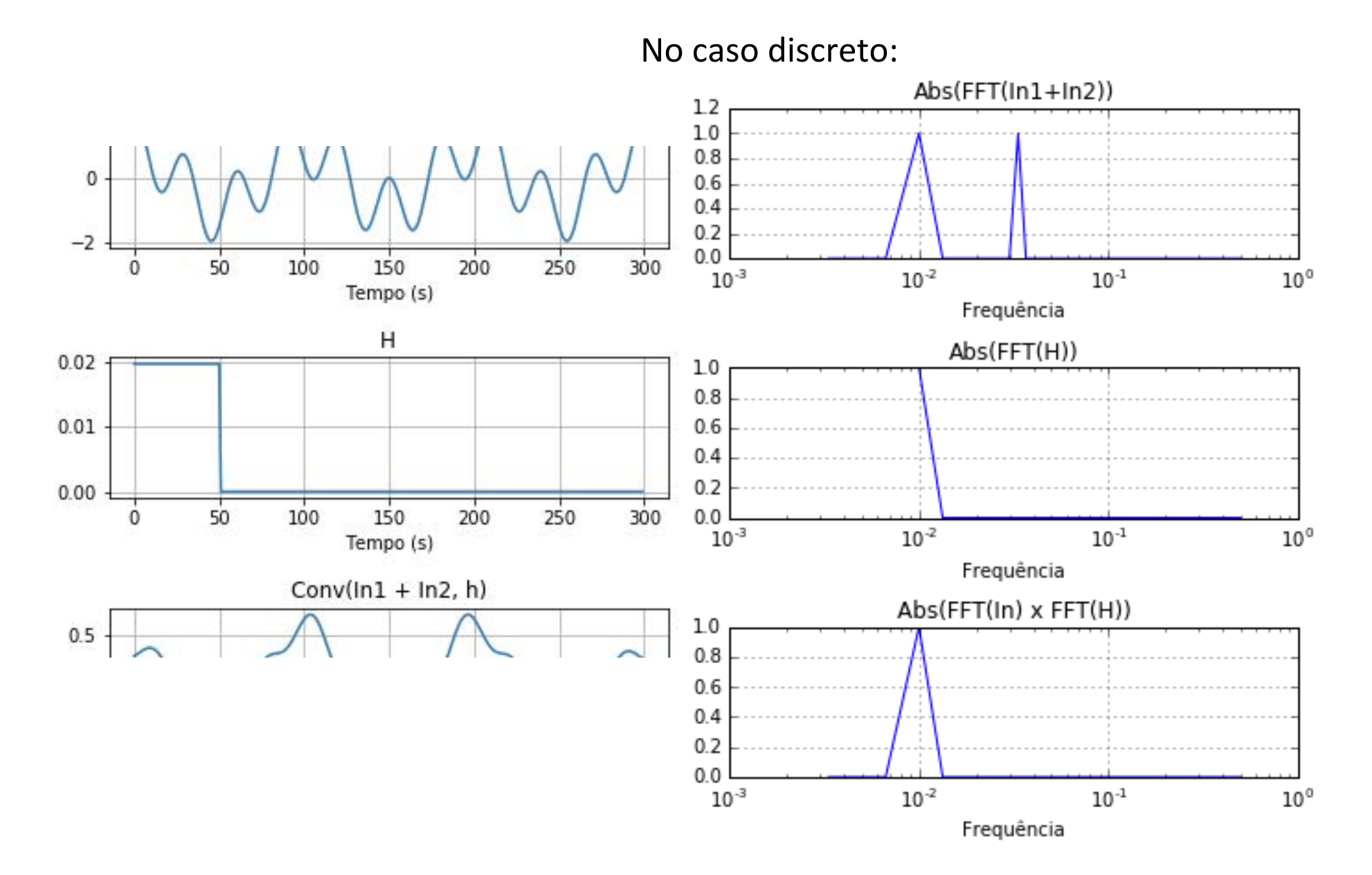

### É melhor definir os filtros no domínio espectral <u>r meinor defi</u>

No caso discreto:

*# Filtro no domínio do tempo* for ifr in range $(0, N/2)$ :  $if freq[ifr] \leq 1/100.$ : ifreq=ifr+1 FFTfilt=np.zeros(N)  $\rightarrow$  FFTfilt[:ifreq]=1;  $\rightarrow$  FFTfilt[-ifreq:]=1; *# Transformadas de Fourier inversas* ff1=fft.ifft(FFTfilt\*tf1) ff2=fft.ifft(FFTfilt\*tf2) ffs=fft.ifft(FFTfilt\*tfs)

A função de transferência tem de estar definida em todo o domínio espectral (entre  $f=0$  e  $f=2f_{Nvq}$ ).

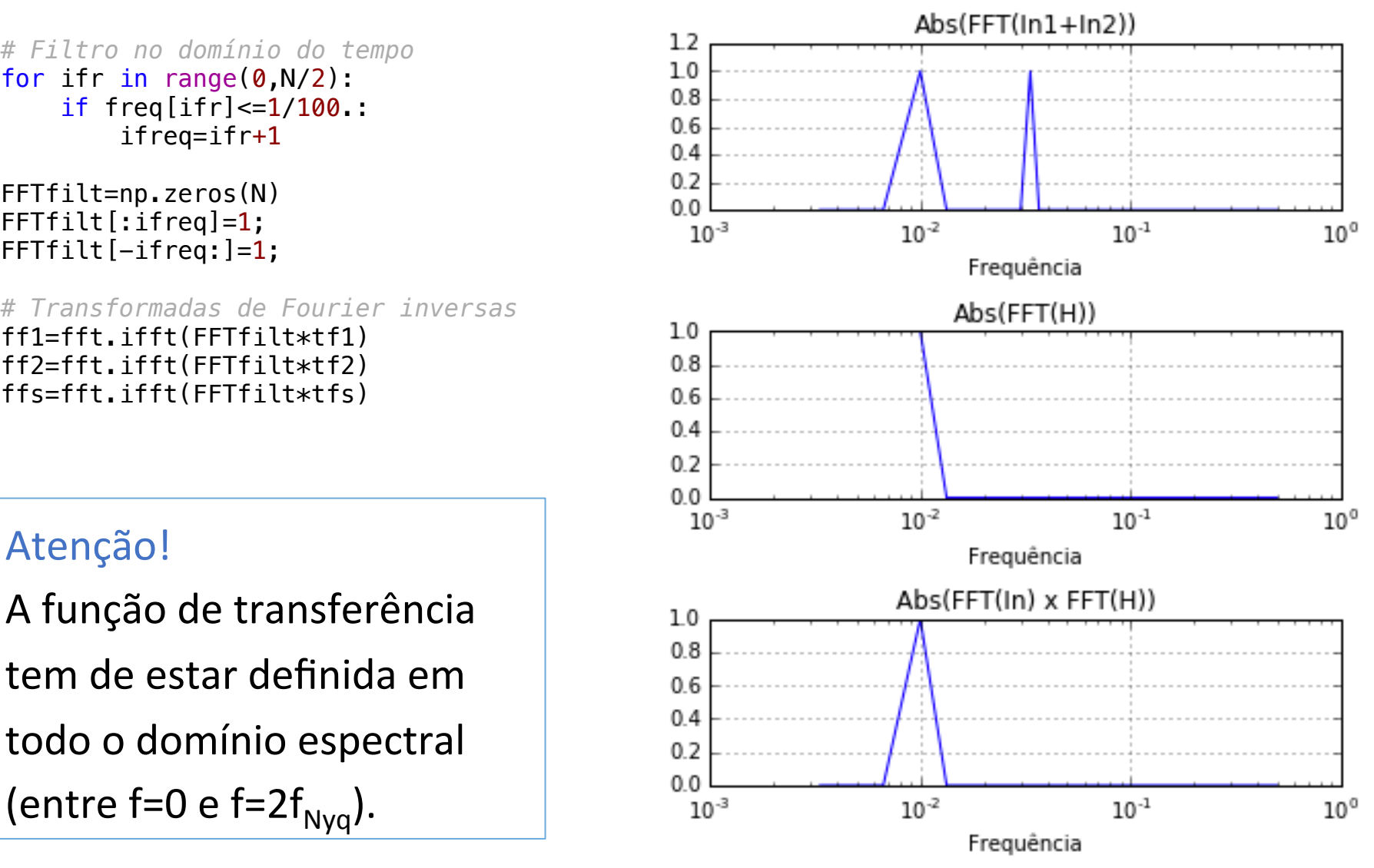

### E com uma frequência mais alta? (T=30 s) Multiplicação no domínio do espectro

Input Convol. Tempo Multipl. Espectro

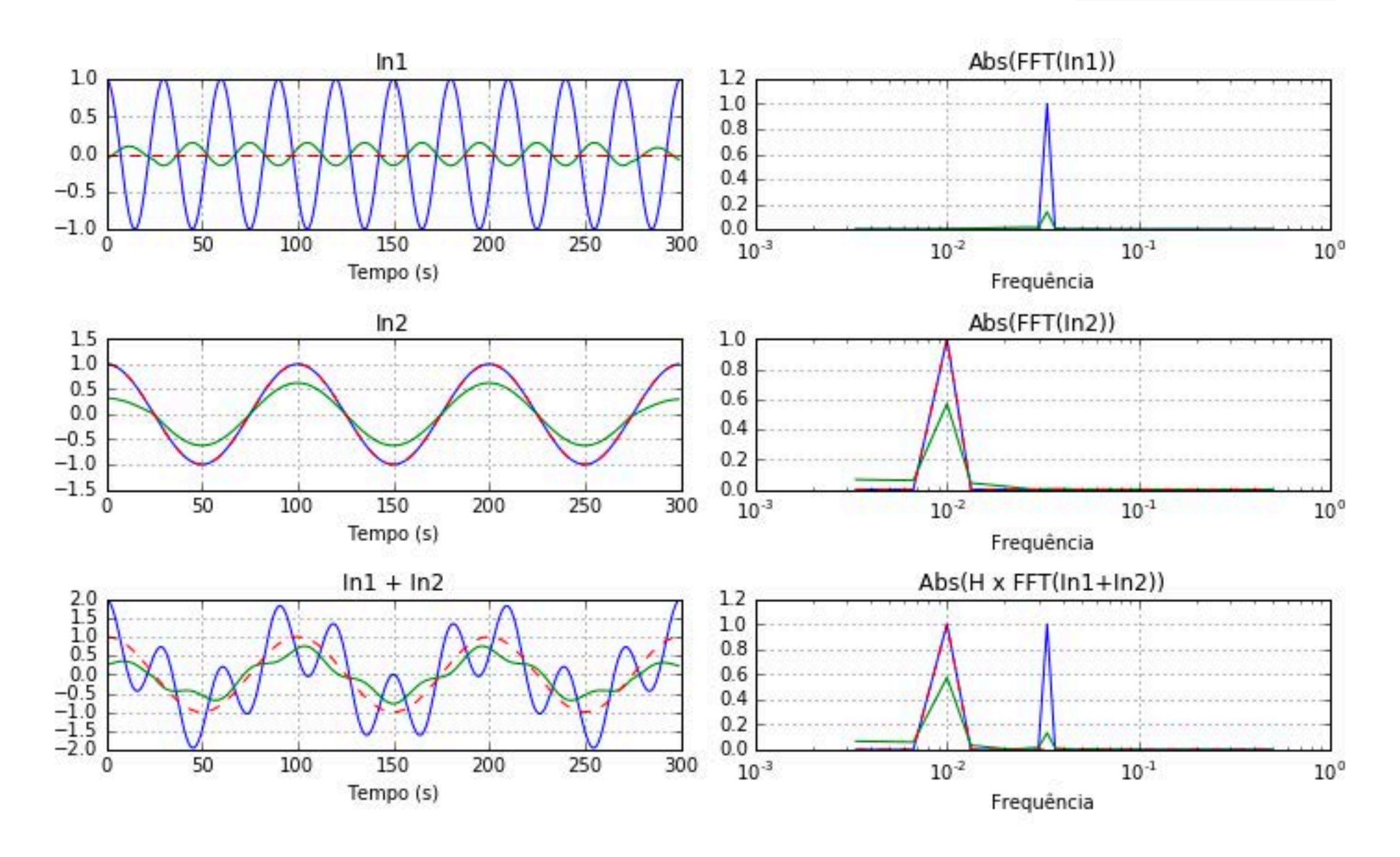

```
#%%
plt.close(); 
plt.subplot(3,2,1); 
plt.plot(t, f1, t, c1, t, f1, ' --')
plt.title('In1'); plt.grid(); 
plt.xlabel(u'Tempo (s)')
plt.subplot(3,2,3); 
plt.plot(t, f2, t, c2, t, ff2, '--')
plt.title('In2'); plt.grid(); 
plt.xlabel(u'Tempo (s)')
plt.subplot(3,2,5); 
plt.plot(t, fs, t, cs, t, ffs, '--')
plt.title('In1 + In2'); plt.grid();plt.xlabel(u'Tempo (s)')
plt.subplot(3,2,2); 
plt.semilogx(freq,np.abs(tf1[:N/2])/(N/2), freq,np.abs(tfc1[:N/2])/(N/2),
             freq,np.abs((FFTfilt*tf1)[:N/2])/(N/2), '--')
plt.title('Abs(FFT(In1))'); 
plt.grid(); 
plt.xlabel(u'Frequência')
plt.subplot(3,2,4); 
plt.semilogx(freq,np.abs(tf2[:N/2])/(N/2), freq,np.abs(tfc2[:N/2])/(N/2),
             freq,np.abs((FFTfilt*tf2)[:N/2])/(N/2), '--')
plt.title('Abs(FFT(In2))'); 
plt.grid(); 
plt.xlabel(u'Frequência')
plt.subplot(3,2,6); 
plt.semilogx(freq, np.abs(tfs[:N/2])/(N/2), freq,np.abs(tfcs[:N/2])/(N/2), 
             freq,np.abs((FFTfilt*tfs)[:N/2])/(N/2), '--')
plt.title('Abs(H x FFT(In1+In2))');
plt.grid(); 
plt.xlabel(u'Frequência')
plt.tight_layout()
```
### Transformadas de Fourier de séries importantes

```
#%% Delta de Dirac 0
N=1000;
s=np.zeros(N)
t=np.arange(N)
dt=1.; 
fNya=1/(2*dt);
df = 1/(dt * N);
freq=np.arange(-fNyq,fNyq,df);
#%% 
s=np.zeros(N);
s[0]=10;
S=fft.fit(s);SS=np.concatenate([S[N/2:], S[:N/2]])
plt.rcParams['figure.figsize'] = 5, 6
plt.close()
plt.subplot(4,1,1);plt.plot(t,s); plt.grid()
plt.title(u's = Delta de Dirac');
plt.xlim([-100,1000])
plt.subplot(4,1,2); \frac{6}{4}plt.plot(freq,np.real(SS));
```

```
plt.title('Real(S)'); plt.grid()
plt.xlim([-5, 5]); plt.ylim([-1, 11])
```
plt.subplot(4,1,3); plt.plot(freq,np.imag(SS)); plt.title('Imag(S)'); plt.grid() plt.xlim( $[-5, 5]$ ); plt.ylim( $[-1, 11]$ )

 $plt.subplot(4,1,4);$ plt.plot(freq,np.abs(SS));  $\mathcal{F}(\delta_0$  de Dirac) = constante

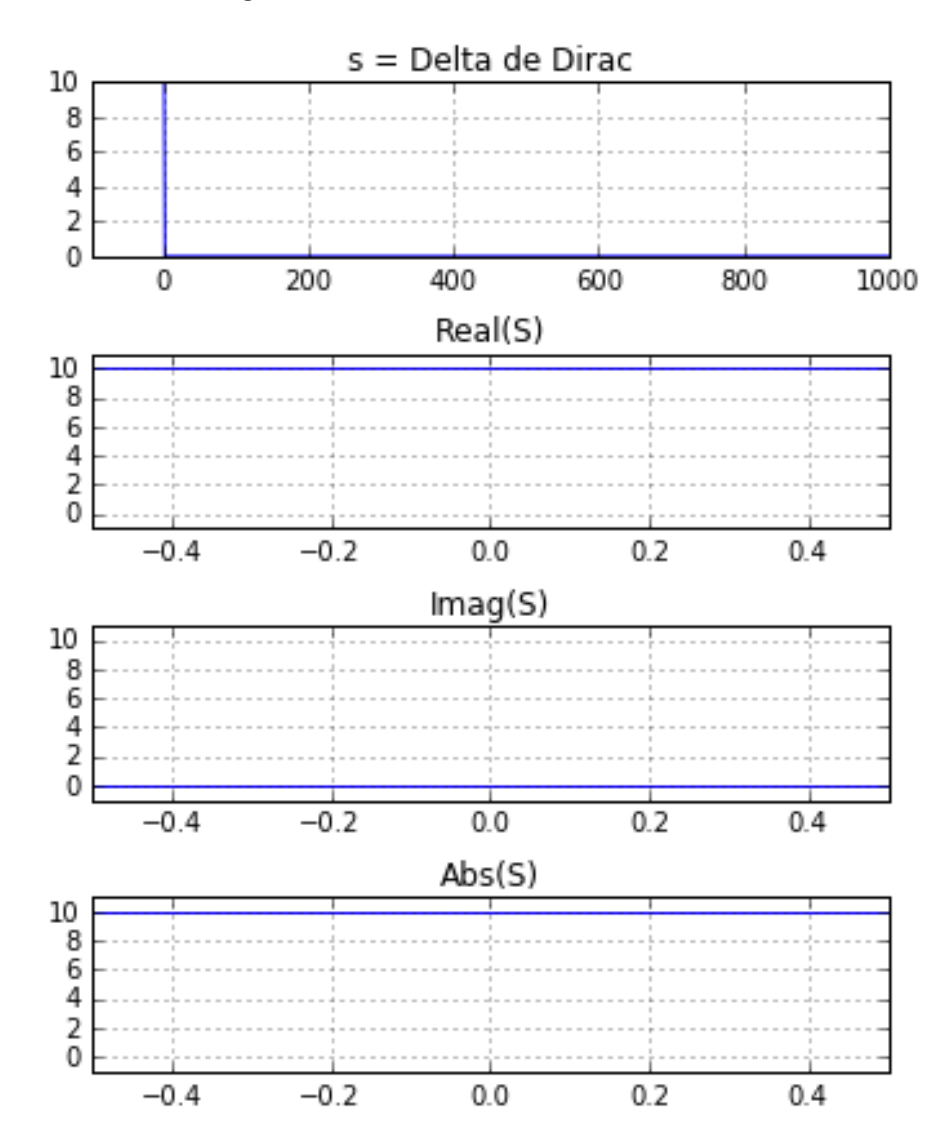

### Transformadas de Fourier de séries importantes  $\ldots$  and  $\ldots$

```
#%% Delta de Dirac 50
N=1000;
s=np.zeros(N)
t=np.arange(N)
dt=1.;
fNya=1/(2*dt);
df = 1/(dt * N):
freq=np.arange(-fNyq,fNyq,df);
```
#### *#%%*

```
s[50]=10;
S = f f t \cdot f f(t(s));
SS=np.concatenate([S[N/2:], S[:N/2]])
```

```
plt.subplot(4,1,1);
plt.plot(t,s); plt.grid()
plt.title(u's = Delta de Dirac (50)');
```

```
plt.subplot(4,1,2);
plt.plot(freq,np.real(SS));
plt.title('Real(S)'); plt.grid()
```

```
plt.subplot(4,1,3);
plt.plot(freq,np.imag(SS));
plt.title('Imag(S)'); plt.grid()
```

```
plt.subplot(4,1,4);plt.plot(freq,np.abs(SS));
plt.title('Abs(S)'); plt.grid()
```

```
plt.tight_layout()
```
 $\mathcal{F}(\delta_{50}$  de Dirac) = constante

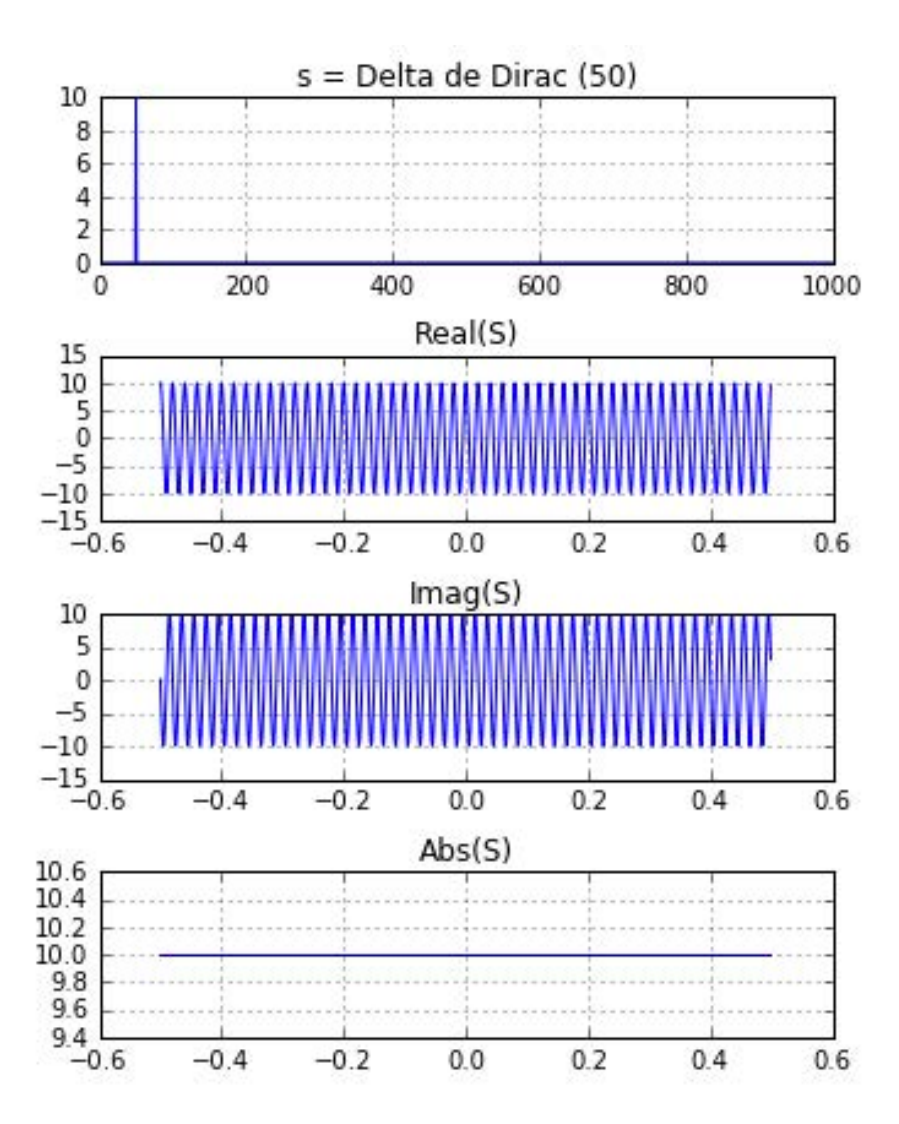

### Transformadas de Fourier de séries importantes

#### *#%% Pente*

```
N=1000;
s=np.zeros(N)
t=np.arange(N)
dt=1.;
fNya=1/(2*dt);
df=1/(dt*N);
freq=np.arange(-fNyq,fNyq,df);
```
#### *#%%*

```
s[range(0, N, 20)]=10;
S=fft.fit(s);SS=np.concatenate([S[N/2:], S[:N/2]])
```
 $plt.subplot(4,1,1);$ plt.plot(t,s); plt.grid() plt.title(u's = Delta de Dirac  $(k)$ ');

```
plt.subplot(4,1,2);
plt.plot(freq,np.real(SS));
plt.title('Real(S)'); plt.grid()
```

```
plt.subplot(4,1,3);plt.plot(freq,np.imag(SS));
plt.title('Imag(S)'); plt.grid()
```

```
plt.subplot(4,1,4);plt.plot(freq,np.abs(SS));
plt.title('Abs(S)'); plt.grid()
```

```
plt.tight_layout()
```
Pente de Dirac:  $F(\delta_k$  de Dirac) =  $\delta_n$ Amostrar regularmente  $=$  multiplicar por pente

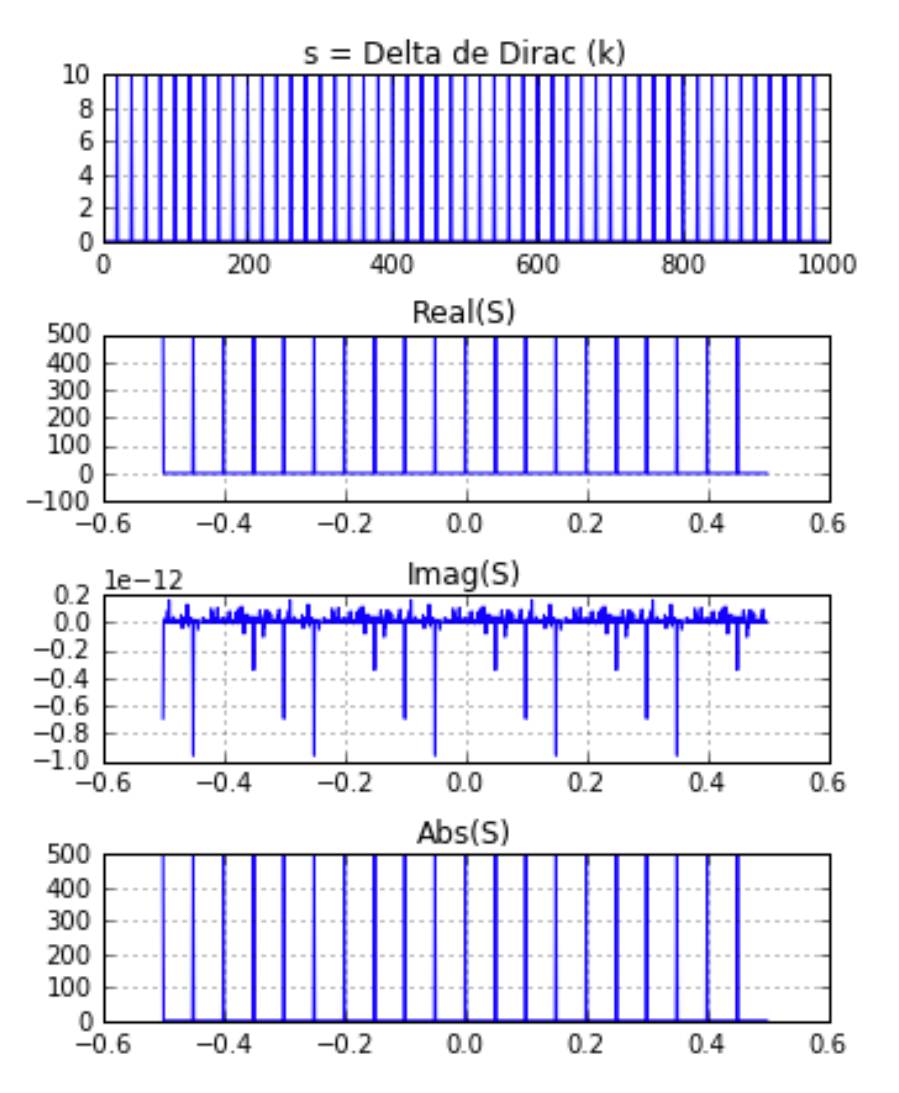

#### Transformadas de Fourier de séries importantes plt.title('Imag(S)'); plt.grid()  $\overline{\phantom{a}}$

### *#%% Janela rectangular* s=np.zeros(N);  $NJ=100$ s[:NJ]=1;  $s[-N]$ :  $]=1$ ;  $S=fft.fft(s);$ SS=np.concatenate([S[N/2:], S[:N/2]]) plt.rcParams['figure.figsize'] = 5, 6 plt.close() plt.subplot(3,1,1); plt.plot(t,s); plt.grid()  $plt.title(u's = janela rectangular');$ plt.subplot(3,1,2); plt.plot(freq,np.real(SS)); plt.title('Real(S)'); plt.grid() plt.subplot(3,1,3); plt.plot(freq,np.imag(SS)); plt.title('Imag(S)'); plt.grid()  $plt.ylim([-1,1])$ plt.tight\_layout()

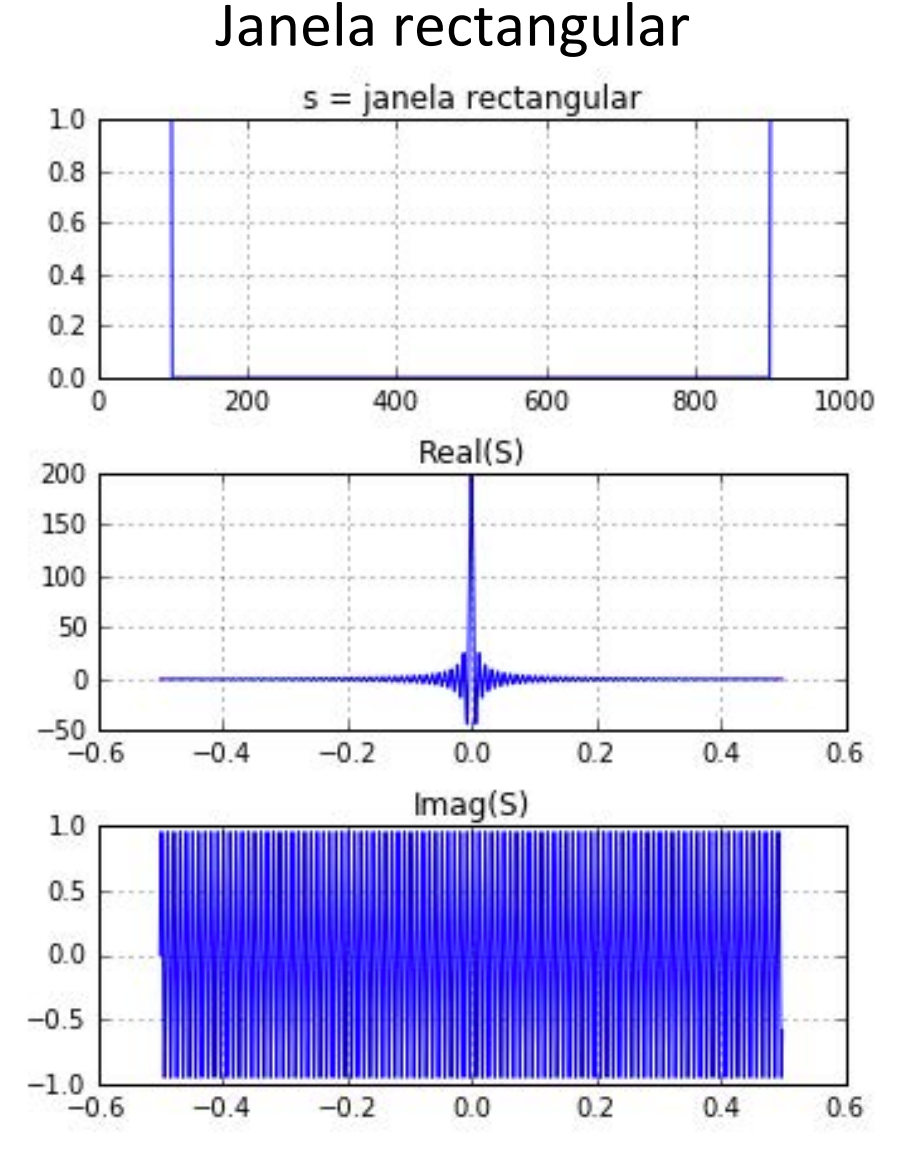

#### Transformadas de Fourier de séries importantes ple.plot(freq,np.imag(SS)); Tranctormadas de F plead of  $\overline{1}$

#### *#%% Janela de Hann*

```
s=np.zeros(N);
alpha=0.5;beta=1-alpha;
NH=300;NH2=NH/2;
th=np.arange(NH);
hann=alpha-beta*np.cos(2*pi*th/(NH))
hann=hann/np.sum(hann)
for i in range(NH2):
    s[i] =hannNH2 + i;
    s[-i]=hann[MH2-i]:
S=fft.fft(s);SS=np.concatenate([S[N/2:], S[:N/2]])
plt.subplot(3,1,1);
plt.plot(t,s); plt.grid()
plt.title(u's = janela Hann');plt.subplot(3,1,2);
plt.plot(freq,np.real(SS));
plt.title('Real(S)'); plt.grid()
plt.subplot(3,1,3);
plt.plot(freq,np.imag(SS));
plt.title('Imag(S)'); plt.grid()
plt.ylim([-1,1])plt.tight_layout()
```
#### s = janela Hann 0.007 0.006 0.005 0.004 0.003 0.002  $0.001$  $0.000$  $\mathbf 0$ 200 400 600 800 1000 Real(S)  $1.0$  $0.8$  $0.6$  $0.4$  $0.2$  $0.0$  $-0.2$  $-0.2$  $0.2$  $-0.4$  $0.0$  $0.4$  $0.6$  $-0.6$  $Imag(S)$  $1.0$  $0.5$  $0.0$  $-0.5$  $-1.0$  $-0.6$  $-0.4$  $-0.2$  $0.2$  $0.0$  $0.4$  $0.6$

### Janela de Hann